# **turbine a vapore (capitolo vi)**

(a cura di Cavallaro, Paparo e Marrozza – Corso 2002)

In questo capitolo ci si occuperà di valutare lo scambio di energia tra il fluido motore e la turbina a vapore. Riprendendo l'equazione di bilancio:

$$
h_0 + \frac{c_0^2}{2} = h_1 + \frac{c_1^2}{2}
$$
 (6.1)

è facile notare che una diminuzione di entalpia genera una accelerazione del fluido che passa da una velocità  $c_0$  all'ingresso dello statore ad una velocità  $c_1$  nella sezione di uscita dello statore stesso. (vedi  $fig.1)$ 

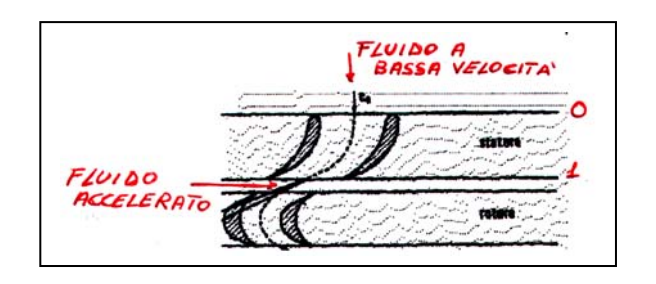

L'energia prodotta dal salto entalpico deve essere raccolta sul rotore per garantire la generazione di lavoro.Prima di iniziare a gestire questo problema è utile fare un parallelo con le macchine volumetriche,ad esempio un sistema Pistone/Cilindro.(vedi fig.2)

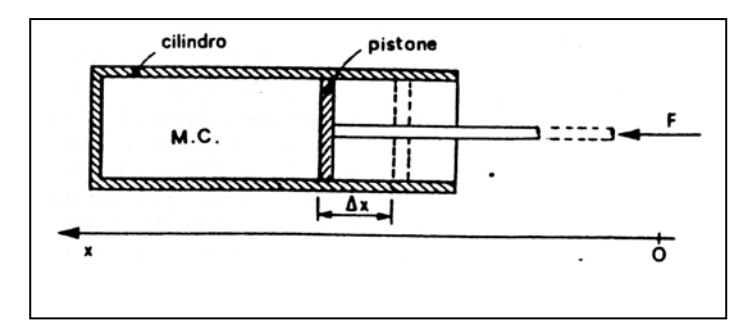

Applicando la forza *F* avremo uno spostamento elementare *ds*, vi sarà quindi lavoro

$$
\delta L = Fds = pAds = pdV \tag{6.2}
$$

dalla (6.2) si evince che vi è un lavoro δ*L* dovuto ad una variazione di volume *dV* , il

problema,però, è che nelle turbine non si ha una variazione di volume per cui questa relazione non può essere utilizzata .ragion per cui si ricorre all'equazione di bilancio della quantità di moto:

$$
\vec{F} = m\vec{a} = \frac{d}{dt}(m\vec{c}) = \vec{c}\frac{dm}{dt} + m\frac{d\vec{c}}{dt}
$$
(6.3)

La (6.3) è un'equazione vettoriale. La quantità  $m\vec{c}$  prende il nome di "quantità di moto".

Questa equazione ci dice che se si riesce a variare la velocità del fluido si generano delle forze, per cui se mettono in moto i condotti del rotore sarà possibile prelevare lavoro all'asse.

Per scrivere l'equazione di bilancio facciamo riferimento all'elemento di turbina riportato nella figura seguente:

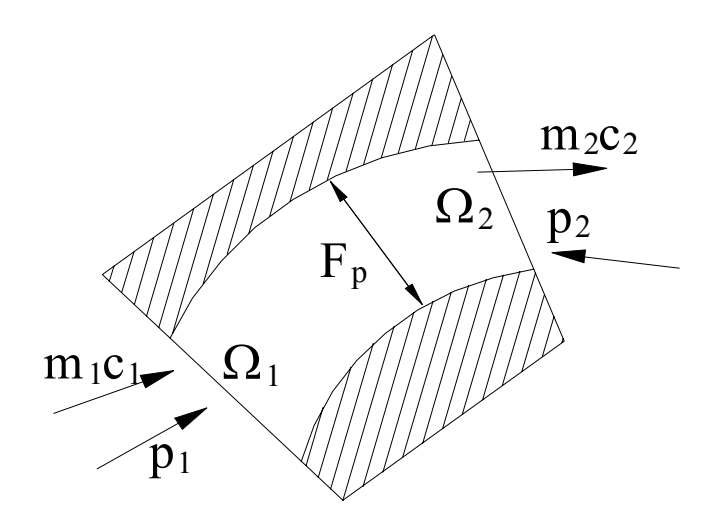

Applicando la (6.3) si ha :

$$
\frac{d}{dt}(m\vec{c}) = \dot{m}_1 \vec{c}_1 - \dot{m}_2 \vec{c}_2 + (1)
$$
insieme delle forze agenti sul sistema)

Vediamo quali sono queste forze:

1. Forze di superfice : a)Forze di pressione

 b)Forze viscose (queste si trascurano perché si fa una trattazione non viscosa ) Forze di pressione:

- *p*<sub>1</sub> $\Omega$ <sub>1</sub> è la forza che il fluido esercita sulla superficie  $\Omega$ <sub>1</sub>
- $p_2\Omega_2$  è la forza che il fluido esercita sulla superficie  $\Omega_2$
- $\vec{F}_p$ , l'insieme di forze di pressione superficiali che si esercitano sul fluido dalle pareti.
- 2. Forze di massa : a)Forze peso:*mg*<sup>r</sup>

Con queste precisazioni la (6.3) in termini più generali diventa:

$$
\frac{d}{dt}(m\vec{c}) = \dot{m}_1 \vec{c}_1 - \dot{m}_2 \vec{c}_2 + p_1 \Omega_1 - p_2 \Omega_2 + \vec{F}_p + m\vec{g}
$$
(6.4)

Nel caso di stazionarietà poiché si ha :  $\frac{d}{dt} = 0$  e  $\dot{m}_1 = \dot{m}_2$  la (6.4) diventa:

$$
-\vec{F}_p = \dot{m}(\vec{c}_1 - \vec{c}_2) + (p_1 \Omega_1 - p_2 \Omega_2)
$$
 (6.5).

Nella (6.5) abbiamo trascurato il termine di forza peso *m*g perché stiamo considerando fluidi motori aeriformi.

Il primo termine della (6.5) " −  $\vec{F}_p$ " rappresenta la forza esercitata dalle pareti sul fluido ma, cambiando il segno ,lo posso considerare come la forza che il fluido esercita sulle pareti.

Il termine " $m(\vec{c}_1 - \vec{c}_2)$ " è la cosiddetta *spinta dinamica*, mentre il termine " $p_1\Omega_1 - p_2\Omega_2$ " rappresenta la *spinta statica*.

Questo significa che è possibile generare delle forze sul condotto per spinta statica e/o dinamica, per cui il fluido quando passa dallo statore al rotore scarica delle forze sulle palettature e ciò consente uno scambio di lavoro.

Facciamo un esempio per vedere come mettere in pratica la relazione (6.5). A tal scopo consideriamo un aereo fermo su una pista e prendiamo il suo motore riportato in figura:

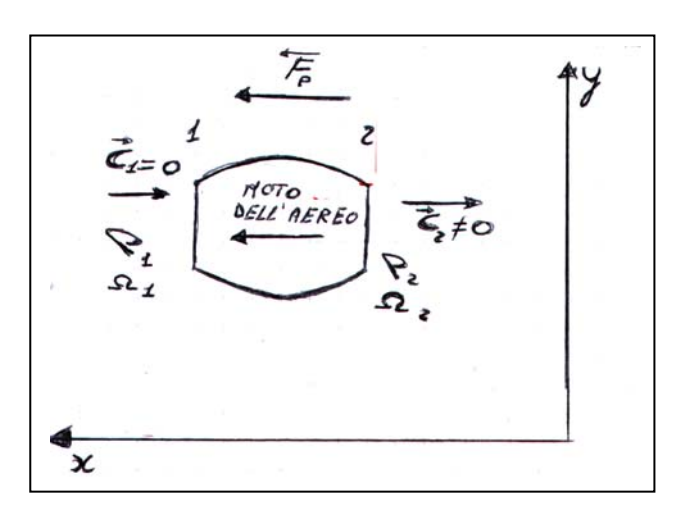

Supponiamo che siano valide le seguenti condizioni:

```
\mathbf{I}\overline{1}\int\overline{1}\overline{1}\left\{ \right.\begin{matrix} \phantom{-} \end{matrix}\vec{c}_1 = 0\overline{1}\mathbf{I}\overline{ }₹
\int p_1 = p_2 = 1 atm
              =
    \overline{\Omega}_1 = \overline{\Omega}\vec{c}_2 = velocità dei gas in uscita
    \vec{c} = \text{val}\vec{c}
```
Da quanto detto la (6.5) divene:

$$
F_p^I = -\dot{m}c_2\tag{6.6}
$$

dalla relazione (6.6) si nota che è presente una forza esercitata sul motore dell'aereo e dovuta alla velocità dei gas di scarico  $c_2$ ; in questo caso,però, non si produce lavoro essendo fermo l'aereo e di conseguenza nullo lo spostamento.

Ritornando all'esempio delle turbine questo è quello che accade nello statore dove ,come si sa , non si produce lavoro.

produce lavoro.<br>Se si suppone, invece, che l'aereo sia in movimento ad una velocità  $\vec{u}$  nel verso delle "X" crescenti avrò delle modifiche nei parametri prima considerati.

In questo caso si condurrà l'analisi prendendo come sistema di riferimento il motore stesso, per cui un osservatore posto sul motore vedrà i gas di ingresso muoversi ad una velocità pari a –  $\vec{u}$ , che nel nuovo osservatore posto sul motore vedrà i gas di ingresso muoversi ad una velocità pari a –  $\vec{u}$ , che nel nuovo sistema di riferimento (  $X^I Y^I$ ) chiameremo  $\vec{w}_1$ ,mentre li vedrà uscire ad una velocità  $\vec{w}_2 = -\vec{u} - \vec{c}_2$ (vedi figura).Tutti gli altri parametri restano invariati.

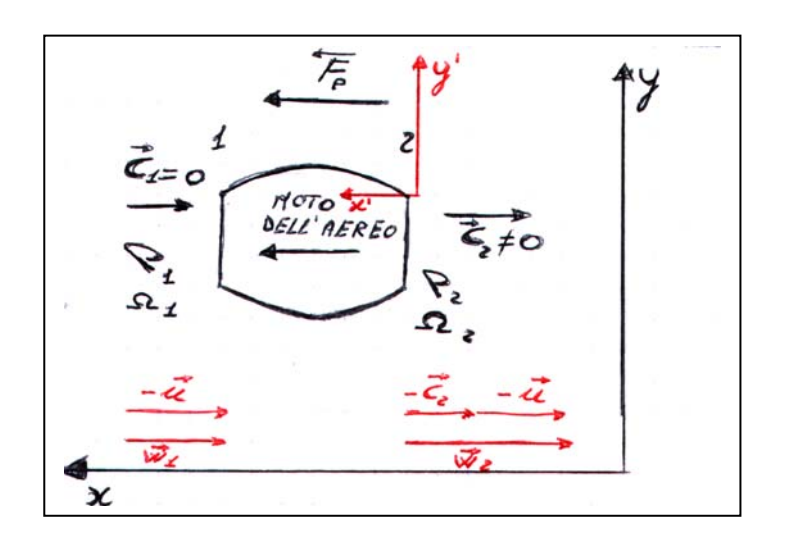

Riscrivendo la (6.6) in termini di velocità relative (w) si ha:

$$
-\vec{F}_p = \dot{m}(\vec{w}_1 - \vec{w}_2) = \dot{m}[-\vec{u} - (-\vec{u} - \vec{c}_2)]
$$
 (6.7)

da cui:

$$
\vec{F}_p = -\dot{m}c_2\tag{6.8}
$$

Da quest'ultima relazione si nota che la spinta dinamica non è cambiata,ma il lavoro non è più nullo nota la presenza di uno spostamento .

Il lavoro è pari a :

$$
L = \vec{F}_p \cdot \vec{s} \tag{6.9}
$$

E' possibile calcolare anche la potenza esplicata e vista da un osservatore che si trova nel sistema di coordinate assoluto :

$$
P = \frac{\vec{F}_p \cdot \vec{s}}{t} = \vec{F}_p \cdot \vec{u} = -\dot{m}\vec{c}_2 \cdot \vec{u}
$$
 (6.10)

Si identifica anche una sorta di rendimento "η" pari a :

$$
\eta = \frac{P}{H_i \cdot \dot{m}}
$$
\n(6.11)

In questa relazione con "P" si è indicata la potenza meccanica fornita ed individuata dalla (6.10) ,mentre con H<sub>i</sub> ⋅ m la potenza termica fornita dalla combustione del propellente.Si evince che tale rendimento

è senza dubbio minore di uno perché ho sicuramente delle perdite dovute alla presenza della velocità c, ,infatti solo se questa non fosse presente avrei rendimento unitario .

Questa condizione è ,però, difficile da applicare in quanto se c, fosse nulla non avrei nemmeno potenza meccanica.

Si intuisce , quindi che per migliorare "η" bisogna minimizzare l'energia cinetica dei gas di uscita e quindi ridurre la  $c_2$  senza però annullarla. E' importante ridurre quanto più possibile l'energia cinetica dei gas di scarico visto che tale aliquota la perdiamo sulla velocità dell'asse.

Vediamo cosa succede nel caso di macchina radiale:

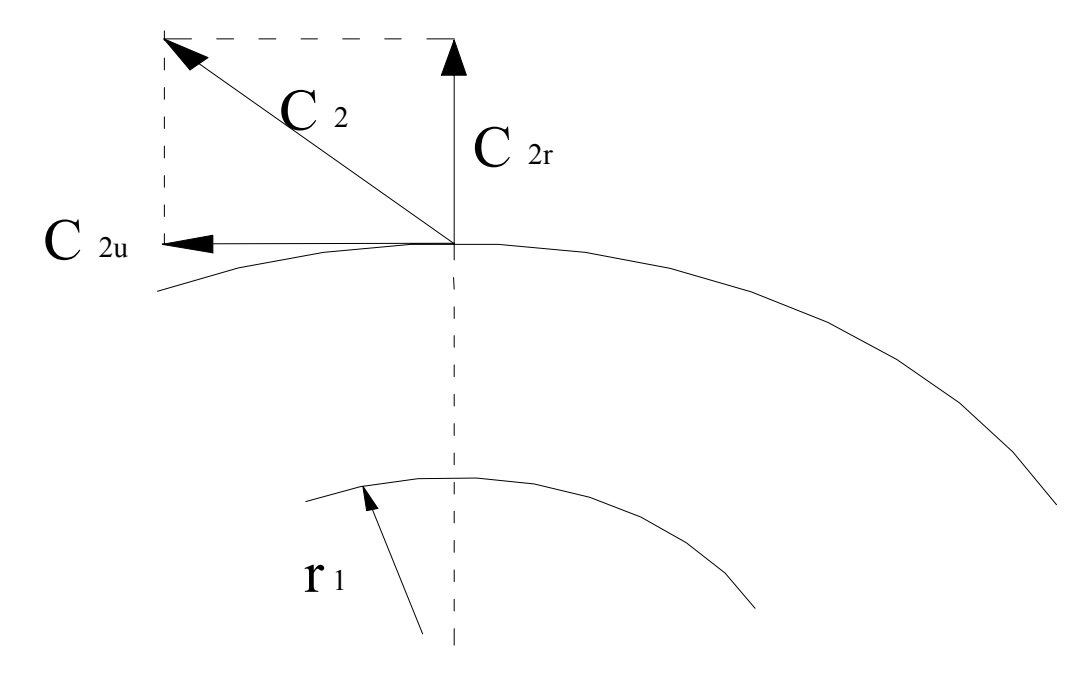

Adesso più che la quantità di moto ci interessano i momenti delle quantità di moto, cioè coppie di forze. Scomponiamo la  $\vec{c}_2$  in figura, secondo le componenti tangente e radiale nel punto di applicazione. Si hanno così rispettivamente  $\vec{c}_{2u}$  e  $\vec{c}_{2r}$ .

La componente  $\vec{c}_{2u}$  tende a far ruotare, cioè è la componente che *dà momento*, viceversa la  $\vec{c}_{2r}$  tende a farci allontanare dall'asse di macchina e quindi *non dà momento* rispetto all'asse.

Appare evidente che le uniche componenti che danno momento sono quelle periferiche , le altre sono annullate dai vincoli del sistema.

Da qui allora l'equazione di bilancio dei momenti della quantità di moto diventa:

$$
\vec{M}_0 = \dot{m}(r_1 \vec{c}_{1u} - r_2 \vec{c}_{2u}) + M_p \tag{6.12}
$$

dove <sup>r</sup> *M <sup>p</sup>* è il *momento delle forze di pressione*, ma poiché le forze di pressione sono dirette lungo il raggio non danno momento, cioè  $\vec{M}_p = 0$  e quindi la spinta statica non contribuisce al momento. Nella (6.12) abbiamo  $r_1$  e  $r_2$  con  $r_1 \neq r_2$ , viceversa, per una macchina assiale  $r_1 = r_2$ . Calcoliamo la potenza:

$$
P = \vec{M}_0 \cdot \vec{\omega} = \dot{m}\vec{\omega} (r_1 \vec{c}_{1u} - r_2 \vec{c}_{2u})
$$
 (6.13)

portando  $\vec{\omega}$  all'interno della parentesi ho:

 $\vec{\omega} \cdot \vec{r_1} = \vec{u_1}$  (velocità periferica della sezione **1**) (6.14)

$$
\vec{\omega} \cdot \vec{r}_2 = \vec{u}_2 \quad \text{(velocità periferica della sezione 2)}
$$
\n(6.15)

per cui la (6.16) diventa :

$$
P = \dot{m}(\vec{u}_1 \cdot \vec{c}_1 - \vec{u}_2 \cdot \vec{c}_2)
$$
 (6.16)

Se la macchina è assiale ho solo una velocità periferica  $\vec{u}$ , come visto nell'esempio dell'aereo. Se dividiamo la (6.16) per la portata massica *m* ottengo l'espressione del lavoro:

$$
l = \frac{P}{\dot{m}} = (\vec{u}_1 \cdot \vec{c}_1 - \vec{u}_2 \cdot \vec{c}_2)
$$
 (6.17),

dove **l** è il lavoro specifico. La (6.17) prende il nome di *equazione di Eulero per le turbomacchine* Per una macchina assiale( $\vec{u}_1 = \vec{u}_2$ ) la (6.17) diventa:

$$
l = \vec{u}(\vec{c}_1 - \vec{c}_2) \tag{6.18}
$$

Un esempio di macchina radiale è il compressore centrifugo.

Dalla (6.17) si evince che lo scambio di lavoro per una macchina dinamica non dipende dal tipo di fluido ma esclusivamente dalle pale della turbina che gli danno direzione e velocità. Il lavoro dipende inoltre in modo significativo dalla velocità periferica delle pale.

La (6.17) è completamente differente dall'espressione del lavoro per variazione di volume, infatti nella (6.2) si nota che esso dipende esclusivamente da *dV* .Si evince inoltre,sempre dalla (6.2),che il lavoro è indipendente dal tempo infatti la variazione di volume sia che avvenga lentamente sia se celermente non comporta nessun incremento o decremento del lavoro.Cosa che ,invece, non accade nell'equazione di Eulero per le turbomacchine visto che il lavoro dipende da una velocità periferica e quindi direttamente etatero per le tarboniacemile visto elle li favoro dipende da una velocità perficirca e quindi direttamente dal tempo.Ragion per cui è preferibile aumentare la  $\vec{u}$  per garantire un lavoro maggiore; si vedrà in seguito,però,che tale soluzione è applicabile entro certi limiti in quanto a causa della resistenza meccanica delle pale la velocità periferica non può aumentare a dismisura.

necedante delle pale la velocità perfierica non può admentare a disfinsura.<br>Stabilito che le pale ruotano ad una velocità periferica uni fluido motore entrerà nel rotore con una velocità diversa da quella di uscita dallo statore. Tale velocità già indicata con  $\vec{w}_1$  (velocità relativa ad un sistema di riferimento solidale al rotore) risulta la composizione vettoriale della velocità di uscita del fluido dallo statore  $\vec{c}_1$  e della velocità periferica con cui si muove il rotore  $\vec{u}$ .

La  $\vec{w}_1$  è possibile ricavarla dal triangolo delle velocità come fatto in figura:

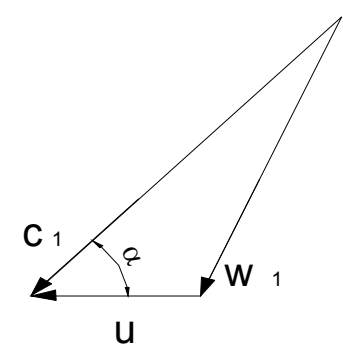

La figura precedente è estremamente utile oltre che per la determinazione della velocità di ingresso del fluido nel rotore ,anche per stabilire il profilo delle pale.

Infatti siccome il fluido inciderà sulla palettatura rotorica con una velocità avente modulo, direzione e verso pari a quello di  $\vec{w}_1$  è importante che la forma delle pale sia tale da sottrarsi a brusche deviazioni del fluido per evitare perdite per attrito e incremento di entropia.Per tal motivo è indispensabile che il profilo delle pale nella sezione di ingresso del rotore sia tangente al vettore  $\vec{w}_1$ . Vedi la figura sottostante:

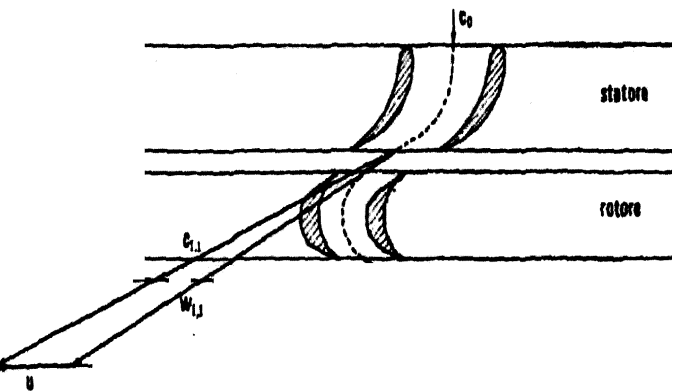

Stabilita la forma delle pale in ingresso del rotore non ci resta da fare altro che definirla nella sezione di uscita ,per farlo dobbiamo ricavarci i vettori  $\vec{c}_2$ ,  $\vec{u}_2$ ,  $\vec{w}_2$ ; queste velocità posso sia essere indipendenti che dipendenti da quelle viste in ingresso.Logicamente la soluzione migliore per individuarle è quella di stabilire un vincolo di dipendenza in modo da semplificarne il calcolo.

Il vincolo lo si trova nella relazione del lavoro espressa dalla (6.18),quest'ultima è dipendente,però, solo da  $\vec{u}$  e  $\vec{c}$ , bisogna quindi cercare di introdurre anche il vettore  $\vec{w}$ .

A tale scopo si ripropone il triangolo delle velocità come in figura:

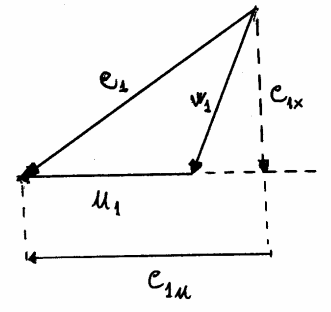

Applicando il teorema di *Carnot* si ha:

$$
w_1^2 = u_1^2 + c_1^2 - 2u_1c_1\cos\alpha \tag{6.19}
$$

Se ora scomponiamo  $\vec{c}_1$  nella direzione di  $\vec{u}$  e in quella ad esso perpendicolare, come in figura si ha:

$$
w_1^2 = u_1^2 + c_1^2 - 2u_1c_{1u}
$$
 (6.20)

da cui

$$
u_1 c_{1u} = \frac{u_1^2 - w_1^2 + c_1^2}{2} \tag{6.21}
$$

Estendendo le considerazioni fatte per il triangolo delle velocità d'ingresso a quello delle velocità in uscita si ottiene la relazione:

$$
u_2 c_{2u} = \frac{-w_2^2 + u_2^2 + c_2^2}{2} \tag{6.22}
$$

Sostituendo la (6.21) e la (6.22) nella (6.18) si ha:

$$
l = \frac{u_1^2 - u_2^2}{2} + \frac{c_1^2 - c_2^2}{2} + \frac{w_2^2 - w_1^2}{2}
$$
 (6.23).

Con tale relazione abbiamo espresso il lavoro come somma di energia cinetiche. Vediamo i tre termini :

a)  $\frac{c_1^2 - c_2^2}{2}$ 2 2 2  $\frac{-c_2^2}{2}$  questo termine rappresenta la variazione dell'energia cinetica assoluta del fluido

 nell'attraversare il rotore, cioè l'aliquota di energia trasferita dal fluido alla macchina attribuibile integralmente alla variazione della sua energia cinetica assoluta.

b)  $\frac{u_1^2 - u}{2}$ 2 2 2  $\frac{-u_2^2}{\sigma}$  questo termina rappresenta l'aliquota di energia trasferita dal fluido alla macchina per

> effetto del passaggio del fluido da un raggio ad un altro, cioè per effetto della variazione della sua velocità tangenziale *u* .

c)  $\frac{w_2^2 - w_1}{2}$ 1 2 2  $-\frac{w_1^2}{2}$  questo termine rappresenta l'aliquota di energia cinetica dovuta alla variazione della velocità relativa.

Dei tre termini a), b) e c), il primo rappresenta la energia ceduta dal fluido alla macchina per effetto della sola variazione delle velocità assolute del fluido, gli altri due rappresentano invece la variazione di energia potenziale attraverso il rotore.

Riprendiamo la (6.23), possiamo avere *L* > 0 e in tal caso la macchina si dice motrice, oppure *L* < 0 e in tal caso la macchina si dice operatrice.Il nostro obbiettivo è quello di costruire una macchina motrice,quindi per essere sicuri di avere *L* > 0 bisogna che i tre termini della (6.23)siano tutti positivi. Ci chiediamo come bisogna costruire la turbina per avere *L* > 0 e quindi una macchina operatrice.

- Per avere  $u_1 > u_2$  la macchina bisogna realizzarla *centripeta* (macchina motrice); viceversa sarà *centrifuga* (macchina operatrice).[La macchina si dice centripeta quando il fluido motore è diretto dall'esterno verso l'interno]
- Per avere  $c_1 > c_2$  bisogna realizzare una decelerazione nel moto assoluto. Viceversa sarà una macchina operatrice
- Per avere  $w_2 > w_1$  bisogna realizzare un'accelerazione del moto relativo. Viceversa sarà una macchina operatrice

Dalle considerazioni fatte si traggono le conclusioni su come debbano essere costruite le pale rotoriche,e come al solito si farà riferimento al triangolo delle velocità per individuarne il profilo.

#### **Triangolo delle velocità rotorico :**

il triangolo delle velocità rotorico ha la particolarità di avere la stessa altezza di quello statorico e questo per garantire che la portata massica m smaltita dallo statore sia pari a quella smaltita dal rotore; in modo da evitare da un lato ristagni di vapore nel rotore,nel caso in cui la sua portata sia inferiore a quella dello statore ,e dall'altro evitare di sur-dimensionare il rotore e costruirlo in modo che possa smaltire una quantità di vapore che lo statore non è in grado di far passare.

E' possibile realizzare questa condizione giocando sulle sezioni di passaggio , infatti indipendentemente da ciò che avvenga nei condotto rotorici è indispensabile che la sezione  $\Omega_1$  (sezione di uscita di un condotto statorico) sia pari alla sezione  $\Omega_2$  (sezione di uscita di un condotto rotorico).

Si è precisato che questa scelta viene fatta indipendentemente da ciò che avviene nel condotto rotorico infatti quest'ultimo può avere una qualsiasi forma geometrica e generare una accelerazione o decelerazione del fluido, ma l'importante è che venga rispettata la relazione  $\Omega_1 = \Omega_2$ .

In seguito si vedrà che il condotto rotorico lo si costruirà o a sezione costante dando così luogo ad una macchina ad azione,oppure semplicemente convergente nel caso di macchina a reazione.

La condizione di pari altezza nei triangoli di velocità è giustificata anche dalla seguente uguaglianza:

$$
\dot{\mathbf{m}}_{\mathrm{s}} = \dot{\mathbf{m}}_{1} = \rho_{1} \cdot \mathbf{c}_{1x} \cdot \mathbf{\Omega}_{1}
$$
\n(6.24)

$$
\dot{\mathbf{m}}_{\rm r} = \dot{\mathbf{m}}_{2} = \rho_{2} \cdot \mathbf{w}_{2x} \cdot \Omega_{2} \tag{6.25}
$$

siccome :

$$
\dot{\mathbf{m}}_{\rm s} = \dot{\mathbf{m}}_{\rm r} \tag{6.26}
$$

si ha:

$$
\rho_1 \cdot c_{1x} \cdot \Omega_1 = \rho_2 \cdot w_{2x} \cdot \Omega_2 \tag{6.27}
$$

supposto che la densità  $\rho$  del fluido motore resti costante e avendo posto  $\Omega_1 = \Omega_2$  si ottiene:

$$
\mathbf{c}_{1x} = \mathbf{W}_{2x} \tag{6.28}
$$

Questa uguaglianza mette in evidenza che le componenti lungo l'asse "X" delle velocità responsabili dello scambio di portata rispettivamente tra statore e rotore dello stesso stadio e tra rotore e statore dello stadio successivo devono essere uguali;ciò garantisce ,dunque, la stessa altezza per i triangoli di velocità.Si tenga presente ,però, che la (6.26) è valida a patto che si realizzino piccole espansioni e piccoli salti entalpici.

Stabilito il triangolo in uscita deve avere la stessa altezza di quello d'ingresso vediamo come costruirlo.

Tenendo presente la (6.23) vado ad agire sul termine  $\frac{w_2^2 - w_1^2}{2}$ 1 2  $\frac{-w_1^2}{2}$  [avendo supposto  $u_2 = u_1 = u$  perché

la macchina è assiale e dunque le velocità periferiche le stesse] per rendere L>0.

Affinché il lavoro sia maggiore di zero si deve costruire il vettore  $w_2 > w_1$  e ciò lo si può fare costruendolo sia a destra che a sinistra di  $W_1$ .

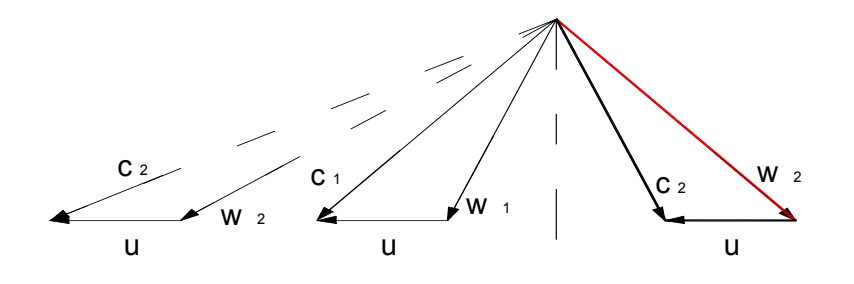

se la costruzione viene fatta verso sinistra e cioè individuando il vettore  $w_2$  tratteggiato (vedi figura) si ottiene sì il termine  $\frac{w_2^2 - w_1^2}{2}$ 1 2  $\frac{-w_1^2}{2}$  >0 ,ma c<sub>2</sub> risulta maggiore di c<sub>1</sub> rendendo il termine  $\frac{c_1^2 - c_2^2}{2}$ 2 2 2  $\frac{-c_2^2}{2}$  < 0.

In tal caso allora avremo realizzato una accelerazione nel moto assoluto con la possibilità di avere  $L < 0$ . Se viceversa consideriamo come velocità all'uscita  $w_2$  quella in rosso a destra di w<sub>1</sub> allora avremo  $c_1 > c_2$ , il lavoro sarà certamente positivo e si costruirà una macchina motrice come preposto.

Logicamente non bisogna esagerare nel disporre  $w_2$  molto a destra di  $w_1$  in modo da evitare di incappare ancora nel caso di  $c_2 > c_1$ , ed in questa eventualità stabilire se la differenza  $w_2 - w_1$  è maggiore della differenza  $c_1 - c_2$  in modo da rendere L>0.

Stabilito in linea di massima come dimensionare il triangolo delle velocità e quindi il vettore  $w_2$  resta determinata anche la forma delle palettature mobili che saranno tangenti a  $w_1$  in ingresso e a  $w_2$  in uscita.Inoltre avranno direzione opposta a quelle statoriche in modo da avere *L* > 0 perché in tal caso le forze che si esercitano su di esse hanno verso concorde con *u* .

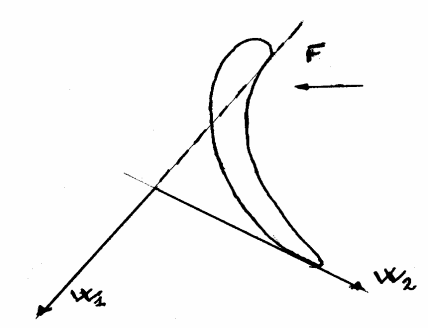

Se si fanno le pale come in figura il flusso giunge secondo la direzione della *F*, per cui si ha *L* > 0 ; viceversa se le si facessero simmetriche a quelle statoriche forza e spostamento sarebbero discordi.

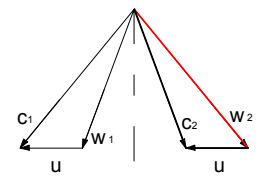

La condizione raggiunta nella figura al lato non è quella ottimale infatti la cosa migliore sarebbe quella di rendere la  $c<sub>2</sub>$  la più piccola possibile in modo che per la (6.18) il lavoro sia il più alto possibile.Per questo motivo devo cercare di rendere la c, radiale e ciò lo si può fare modificando la u e la w e quindi agendo sulla forma dei condotti.

### **Costruzione dei condotti rotorici :**

Vediamo adesso come debbono essere fatti i condotti:

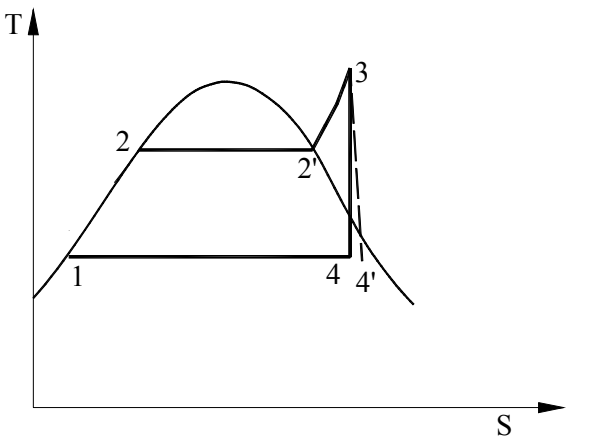

La trasformazione 3 − 4 di figura la possiamo considerare un'adiabatica reale, quindi possiamo considerare  $3 - 4^T$  in luogo della  $3 - 4$ . In tal caso vale:  $L = -\Delta H$ , quindi:

$$
L = \frac{u_1^2 - u_2^2}{2} + \frac{c_1^2 - c_2^2}{2} + \frac{w_2^2 - w_1^2}{2} = H_1 - H_2 = h_1 + \frac{c_1^2}{2} - (h_2 + \frac{c_2^2}{2})
$$
(6.29)

Da cui si ricava che:

$$
h_1 - h_2 = \frac{u_1^2 - u_2^2}{2} + \frac{w_2^2 - w_1^2}{2}
$$
 (6.30)

con  $h_1$ ,  $h_2$  entalpia statica.

Dalla (6.30) segue che :

$$
h_1 + \frac{w_1^2}{2} - \frac{u_1^2}{2} = h_2 + \frac{w_2^2}{2} - \frac{u_2^2}{2}
$$
 (6.31)

La (6.31) è un'equazione analoga a quella scritta per lo statore per il quale vale:

$$
h + \frac{c^2}{2} = \text{costante} \tag{6.32}
$$

Ora se indichiamo con  $H_{R1} = h_1 + \frac{w_1^2}{2} - \frac{u_1^2}{2}$ 2 1 2 2 2  $= h_1 + \frac{n_1}{2} - \frac{n_1}{2}$  l'*entalpia totale rotorica*, allora dalla (6.31) segue che

$$
H_{R1} = H_{R2} \tag{6.33}
$$

Nel caso assiale  $u_1 = u_2$  per cui la (6.31) diventa:

$$
h_1 + \frac{w_1^2}{2} = h_2 + \frac{w_2^2}{2}
$$
 (6.34).

La (6.34) ci dà l'idea dello statore (che è fermo) per il quale vale la (6.32) . Se siamo solidali al rotore (ad esempio ci mettiamo su di esso) il rotore ci apparirà fermo; in tal caso la (6.32) e la (6.34) sono equivalenti.

Detto questo, come dovrà essere fatto il condotto rotorico?

Analogamente a quanto fatto per il condotto statorico nel quale bisognava far accelerare il fluido per avere  $L > 0$ , anche nel condotto rotorico bisogna che sia  $w_2 > w_1$ , quindi accelerare il fluido nel moto relativo (che è quello che interessa visto che siamo sul rotore); quindi il condotto dovrà essere semplicemente convergente.

#### **Azione e reazione :**

Riprendiamo l'equazione del lavoro:

$$
L = \frac{u_1^2 - u_2^2}{2} + \frac{c_1^2 - c_2^2}{2} + \frac{w_2^2 - w_1^1}{2}
$$
 (6.23)

nella *turbina ad azione* per produrre lavoro si utilizza solo il termine  $\frac{c_1^2 - c_2^2}{2}$ 2 2  $\frac{-c_2^2}{2}$ ;

mentre nella *turbina a reazione* si utilizza sia il *II°* che il *III°* termine della (6.23).

In figura n° 1 e 2 sono raffigurate schematizzazioni,rispettivamente, delle macchine ad azione e a reazione pura.nella macchina a reazione pura si utilizza solo il *III°* termine della (6.23).

(si studieranno solo macchine assiali quindi  $u_1 = u_2$ ).

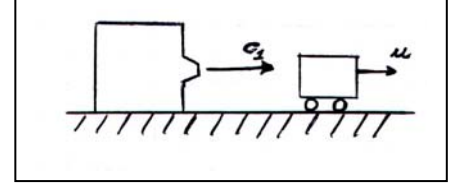

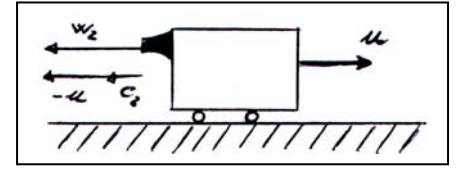

Fig.  $n^{\circ}$ 1 Fig.  $n^{\circ}$ 2

### **Grado di reazione :**

Il grado di reazione "R" è definito come il rapporto tra la variazione di entalpia smaltita nel rotore e il salto entalpico totale .Per si ha:

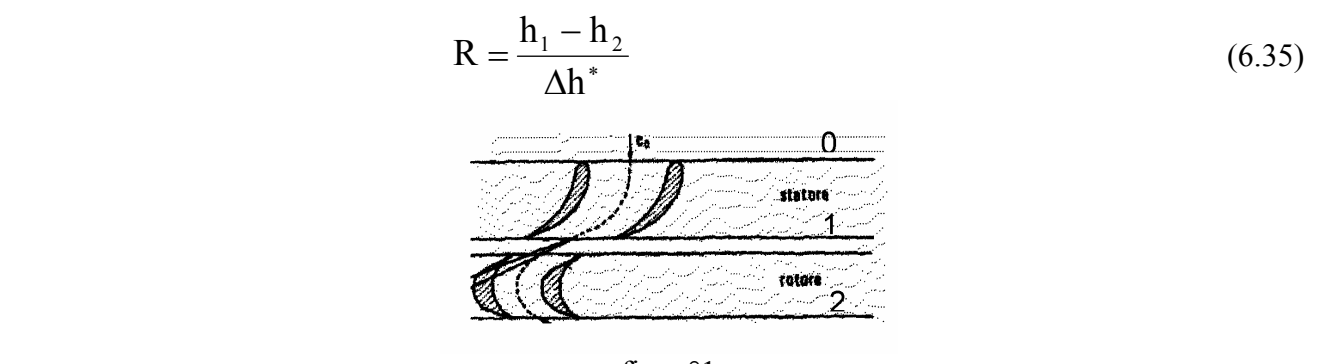

fig, n°1

L'equazione di bilancio di energia per lo statore è:

$$
h_0 + \frac{c_0^2}{2} = h_1 + \frac{c_1^2}{2} = H_1 \tag{6.36}
$$

restano determinate le condizioni all'ingresso, cioè restano determinate le condizioni termo-fluidodinamiche ( $p_0, T_0, V_0, c_0$ ).

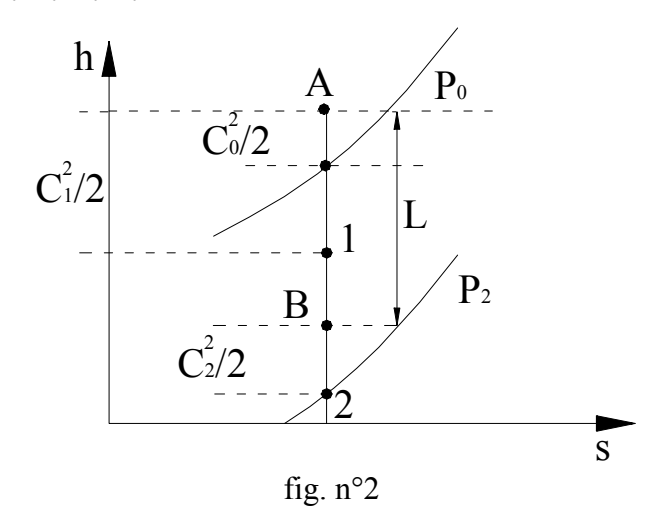

Il punto 1 di fig.n°2 rappresenta l'uscita dallo statore che dipende dalla palettatura. Indichiamo con:

$$
H_B = h_2 + \frac{c_2^2}{2} \tag{6.37}
$$

la quantità *H<sub>A</sub>* − *H<sub>B</sub>* rappresenta il lavoro che stiamo raccogliendo sulla turbina.

Il nostro scopo è quello di poter ridurre al massimo  $\vec{c}_2$  perché il segmento è fissato essendo fissate le condizioni iniziali; sicché se riduciamo  $c_2$  si riduce il segmento *B2* e quindi aumenta L.

Indichiamo con  $L_{MAX} = \Delta h^*$  il massimo salto entalpico che possiamo smaltire. Si definisce *rendimento interno* il rapporto tra l'energia effettivamente trasferita dal fluido alla macchina e quella corrispondente all'intero salto entalpico a disposizione. Vale dunque:

$$
\eta_i = \frac{L_{MAX} - c_2^2 / 2}{\Delta h^*} = 1 - \frac{c_2^2 / 2}{\Delta h^*}
$$
(6.38)

E' opportuno osservare dalla (6.38) che nel funzionamento ideale dello stadio la perdita si ridurrà alla semplice energia cinetica allo scarico cioè  $c_2^2/2$ .

*Il rendimento* η*i non potrà mai essere uguale a 1, anche supponendo nulli tutti gli attriti, dovendosi sempre attribuire un valore finito e diverso da zero alla velocità di scarico c<sub>2</sub> se si vuole che il vapore abbandoni la ruota.*

Ci resta da definire come è ripartito il ∆*h*<sup>∗</sup> tra rotore e statore. Se fissiamo il punto "1" in *Fig.2*, si ha :

$$
\Delta h^* = (h_1 - h_2) + c_1^2 / 2 = \Delta h_{ROT} + c_1^2 / 2 \tag{6.39}
$$

Il termine  $c_1^2/2$  della (6.39) rappresenta la variazione di entalpia che si converte in energia cinetica nello statore.Si può , dunque, scrivere:

$$
\Delta h^* = \Delta h_{ROT} + \Delta h_{STAT} \tag{6.40}
$$

Il punto "1" di fig.2 è variabile sul tratto "0-2" ma la sua corretta posizione è definibile a mezzo di un parametro : *il grado di reazione R*.

$$
R = \frac{\Delta h_{\text{ROT}}}{\Delta h^*} = \frac{h_1 - h_2}{\Delta h^*}
$$
(6.41)

Ovviamente "R" può assumere tutti i valori dell'intervallo [0;1] al variare dell'aliquota di energia termica smaltita nel rotore :  $0 \le R \le 1$ . I casi da esaminare sono tre :

$$
\begin{array}{c}\nR=0\\R=1\\0
$$

*Macchina ad azione (R=0 )*

Se  $R=0 \Rightarrow \Delta h_{ROT} = 0$  e dalla (6.41) che  $h_1 = h_2$ . Cioè il punto 1 di fig.2 coincide con 2 (fig.n°3).

Se  $h_1 = h_2$  vale anche dalla (6.34) che  $w_1 = w_2$  per cui da quanto detto in precedenza abbiamo una macchina ad azione visto che si modifica solo il secondo termine della (6.23)

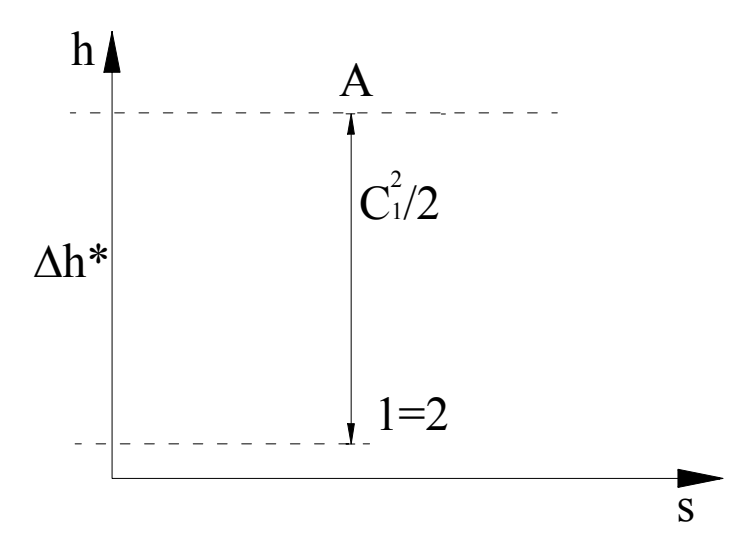

**macchina ad azione fig.n°3** 

Dalla figura si evince che

$$
\Delta h^* = c_1^2 / 2 \tag{6.42}
$$

quindi per *R=0* risulta che tutto il salto entalpico a disposizione nello stadio viene trasformato in energia cinetica.

Risulterà dalla (6.42) che

$$
c_1 = \sqrt{2\Delta h^*} \tag{6.43}
$$

*Macchina a reazione pura (R=1 )*

Se il grado di reazione è :  $R=1 \Rightarrow \Delta h_{STAT} = h_1 - h_2 = 0$  e dalla (6.36) si ha  $c_1 = c_2 = 0$ cioè è come se lo statore non ci fosse proprio.

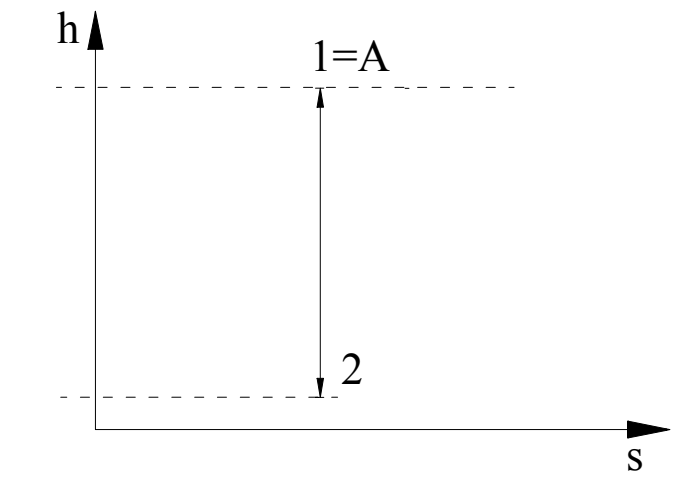

In questo caso  $h_1 - h_2$  viene convertita tutta in energia meccanica del rotore. Questa è la macchina a reazione pura (*R*=1).

#### *Macchina a reazione semplice ( 0<R<1*)

In questo caso il punto 1 di fig.2 si trova ìn un punto intermedio del salto entalpico totale e di conseguenza si avrà una conversione di energia termica parte nello statore e parte nel rotore.

#### **Palettatura rotorica per macchine ad AZIONE :**

Esaminiamo adesso il profilo che le pale rotoriche ,nel caso di macchina ad azione,devono avere;quindi vediamo come devono essere costruiti triangoli di velocità. Supporremo di analizzare una macchina assiale quindi varrà l'uguaglianza  $u_1 = u_2$ , di conseguenza si avrà:

$$
h_1 - h_2 = \frac{w_2^2 - w_1^2}{2} \implies w_2 = \sqrt{w_1^2 + 2 \cdot \Delta h_{ROT}} = \sqrt{w_1^2 + 2R\Delta h^*}
$$
 (6.44)

Poiché inoltre valgono la (6.41) riscritta come di seguito e la (6.42)

$$
1 - R = \frac{\Delta h_{STAT}}{\Delta h^*} \tag{6.41}
$$

13

risulta :

$$
c_1 = \sqrt{2/(1 - R)\Delta h^*}
$$
 (6.45)

Fissati *R* e ∆*h*<sup>∗</sup> resta fissato il modulo di *c*<sup>1</sup> ,e se fissiamo anche l'angolo α allora resta individuato il vettore  $\vec{c}_1$ , ovvero restano fissate le palettature statoriche.

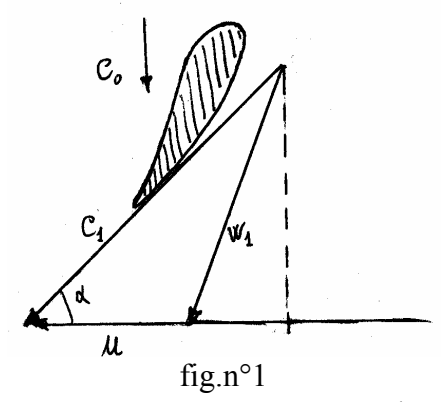

Se il grado di reazione è nullo ( $R = 0$ ) dalla (6.41) si ha  $h_1 = h_2$  e dalla (6.44) se ne deduce l'uguaglianza  $W_1 = W_2$ .

Da quest'ultima uguaglianza si evince che il modulo dei due vettori "w" deve essere lo stesso; ora ,quando si va a costruire il triangolo delle velocità,e siccome quello rotorico e statorico devono avere la stessa altezza per i motivi già prima discussi, si presenta la possibilità di orientare il vettore  $\vec{w}_2$  in due modi diversi: 1) perfettamente coincidente con  $\vec{w}_1$ .

2)  $\vec{w}_2$  speculare rispetto a  $\vec{w}_1$ .

Nel primo caso e cioè se i vettori fossero sovrapposti non ci sarebbe variazione di quantità di moto con inevitabile assenza di lavoro; ragion per cui l'unico modo di rappresentarli e quello di far riferimento al caso 2 (fig.2); le pale rotoriche dovendo essere tangenti in ingresso e uscita rispettivamente a  $\vec{w}_1$  ed a  $\vec{w}_2$  avranno il profilo come in fig.3.

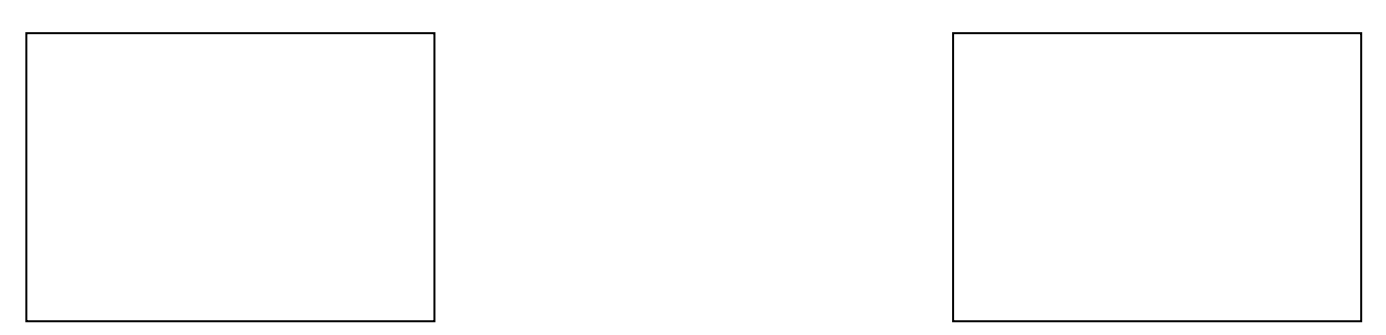

Fig.n°4

Fig.n°2 Fig.n°2

 Il vapore uscirà quindi dal condotto fisso con velocità *c*1 ed investirà la palettatura mobile con velocità *w*<sub>1</sub>. Dalla palettatura mobile il vapore uscirà con velocità  $w_2 = w_1$  e per costruzione grafica sarà possibile ricavare  $c_2$  (fig.4).

Il condotto tra le pale deve essere a sezione costante perché non vi è variazione di energia cinetica, nel senso che non vi è moto relativo essendo  $w_2 = w_1$ .

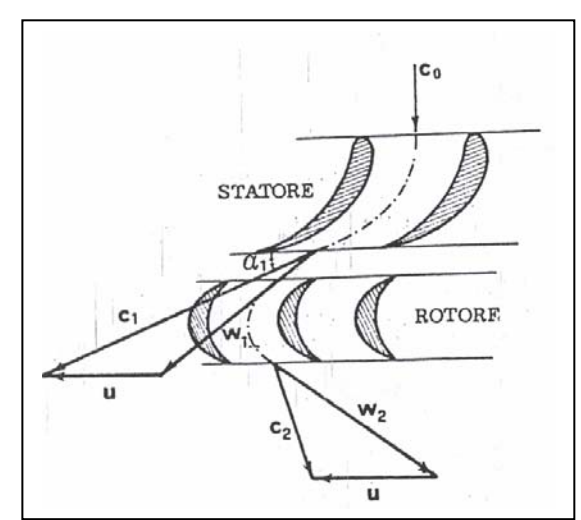

Il fluido non cambia stato termodinamico, cambia solo l'energia cinetica nel moto assoluto, quindi il lavoro sarà pari a :

$$
L = \frac{c_1^2 - c_2^2}{2} \tag{6.46}
$$

e il rendimento di palettatura dalla (6.38) di seguito riproposta è:

$$
\eta_P = 1 - \frac{c_2^2 / 2}{\Delta h^*}
$$
 (6.38)

Per migliorare il rendimento dobbiamo minimizzare  $c_2$ , dobbiamo fare in modo che  $c_2 = c_{2x}$  cioè che  $c<sub>2</sub>$  sia assiale ottenendo minima perdita per energia cinetica allo scarico.

Se aumentiamo *u* allora, come si vede dalla figura 4, si ha che  $c_2$  si approssima a  $c_{2x}$ .

Dal triangolo mostrato nelle figura al lato costruito seguendo l'ordine  $\left[ \mathfrak{C}_{2}\right]$  (posto verticale) ;  $\mathfrak{u}$  ;  $\mathfrak{w}_{2}$  ;  $\mathfrak{w}_{1}$  (per specularità) ;  $u$  ;  $c_1$ ] si nota che le condizioni di massimo rendimento ( $c_{2x}$  verticale) si ottengono allora quando :

$$
2u = c_1 \cos \alpha_1 \tag{6.47}
$$

si vede anche come  $\alpha_1$  influenza il rendimento. Dalla (6.47) si ricava :

$$
\frac{u}{c_1}\bigg|_{\text{ottimale}} = \frac{\cos \alpha_1}{2} \tag{6.48}
$$

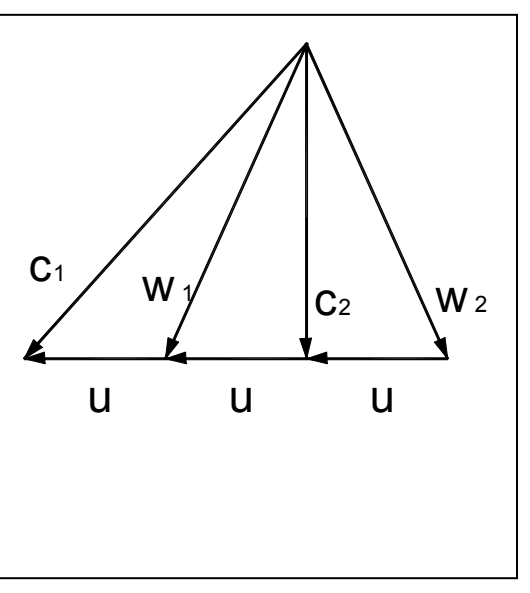

 $fig.n°5$ 

Dalla *fig.5* si evince che fissato *c*<sub>1</sub> per migliorare il rendimento bisogna schiacciare il triangolo delle velocità,cioè bisogna ridurre l'angolo  $\alpha$  . Se  $\alpha = 0$  non passa più portata perché la  $c_{2x}$  velocità di smaltimento del vapore è nulla, se α ,invece, è troppo piccolo la macchina riesce a smaltire il vapore,anche se con difficoltà, ma ha potenza limitata. Vi è un compromesso tra un buon rendimento e una buona potenza con  $\alpha = 15^{\circ} \div 20^{\circ}$ . Da una considerazione più approfondita si evince anche che è

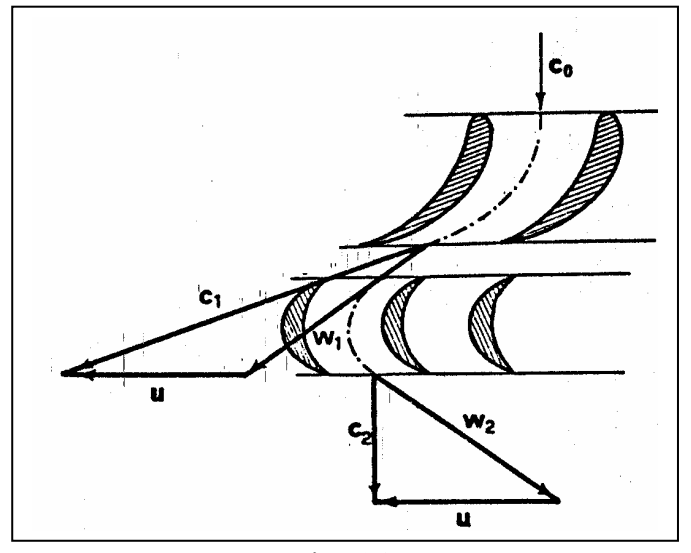

indispensabile suddividere il salto entalpico totale in più parti. Infatti supposti fissati l'angolo  $\alpha$  $(\alpha = 15^{\circ} \div 20^{\circ})$  e la velocità periferica u ,che non può superare certi limiti per motivi di resistenza costruttiva, dalla (6.48) resta definita la velocità  $c_1$ , che comunque non è eccessiva, di conseguenza dalla relazione  $c_1 = \sqrt{2\Delta h^*}$  non si possono avere grossi  $\Delta h^*$  e quindi non esiste la possibilità di smaltire elevati salti entalpici in un unico stadio. Lo stadio di un elemento ad azione progettato e

funzionante in condizioni di Max rendimento è quello di fig.6.

Fig.n°6

Vediamo qual è l'espressione del lavoro *L* nel caso assiale con  $u_1 = u_2$ :

$$
L = (u c_{1u} - u c_{2u}) \tag{6.49}
$$

poiché in condizioni di massimo rendimento  $c_2 = c_{2x}$  allora  $c_{2u} = 0$  (fig.5) risulta allora :

$$
L = uc_{1u} = uc_1 \cos \alpha_1 \tag{6.50}
$$

sostituendo la (6.47) nella (6.50) si ha

$$
L = 2u^2 \qquad (6.51).
$$

Vediamo il rendimento :

$$
\eta_{\rm p} = \frac{L}{\Delta h^*} = \frac{2u^2}{c_1^2/2} = \frac{4u^2}{c_1^2} = 4\frac{\cos^2\alpha_1}{4} = \cos^2\alpha_1\tag{6.52}
$$

Assumendo  $\alpha_1 = 15^\circ \implies \eta_P = 0.88$  ciò significa che perdo il 10 - 12% del  $\Delta h^*$ .

Ora una cosa è perdere 10 - 12 % dal salto totale, un'altra cosa è perdere 10 - 12% di un salto parziale, cioè di una aliquota di ∆*h*<sup>∗</sup> .

Nel secondo caso ovviamente abbiamo perdite minori.Questo è un ulteriore motivo per cui si fanno turbine multistadio Se spezzettiamo il ∆*h*<sup>∗</sup> in più parti perdiamo 10-12% di ogni stadio, ma questa perdita la possiamo recuperare negli stadi successivi sicché le perdite totali sono relative solo all' ultimo stadio dove non possiamo recuperare più niente.

Se facessimo tutto in un solo stadio avremmo velocità supersoniche quindi  $c_1 = 1800 m / s$ , ma seppure riuscissimo a superare questo problema avremmo  $u = 900m/s$  (dalla 12); per motivi meccanici il rotore può arrivare al più fino a 500/600 *m/s*. Ciò comporta grossi sforzi perché sono in gioco grosse forze centrifughe. Per questi motivi la *u* non deve superare tali valori.

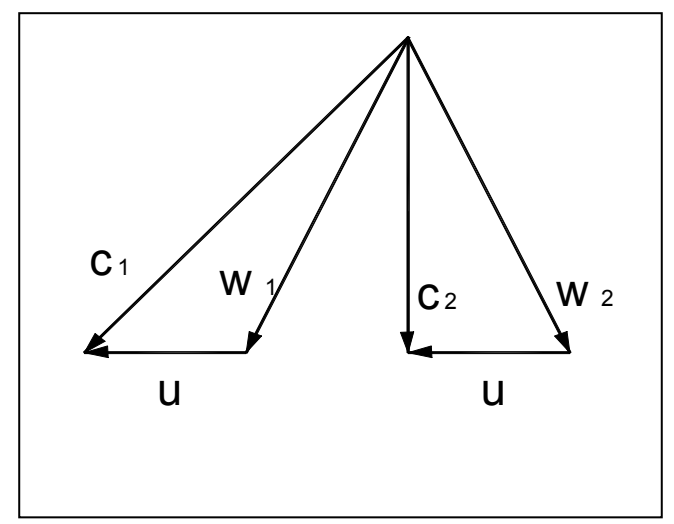

Vediamo il rendimento  $\eta_p$  in funzione di  $u/c_1$ . Fissato  $c_1$  se scegliamo *u* dalla  $2u = c_1 \cos \alpha_1$ , logicamente fissato α intorno ai 15°, resta determinato il triangolo delle velocità. Infatti ricavata la  $u$ , per costruzione si determina la  $w_1$ ; poi,trattandosi di macchina ad azione ,la  $W_2$  è speculare alla  $W_1$ , aggiungendo la u si determina la  $c<sub>2</sub>$ .Ricavato il triangolo vediamo cosa accade al variare di  $u/c<sub>1</sub>$ .

Per  $\frac{u}{u}$  $c<sub>1</sub>$  $= 0$  quindi per  $u = 0$  risulta  $\cos \alpha_1 = 0$  quindi

dalla (6.52) consegue  $\eta_p = 0$ . In questo caso il triangolo delle velocità si modifica in quello della figura al lato

in cui :  $c_1 = w_1 = w_2 = c_2$ .

Dalla (6.23) ,espressione generale del lavoro, si evince che  $L = 0$ 

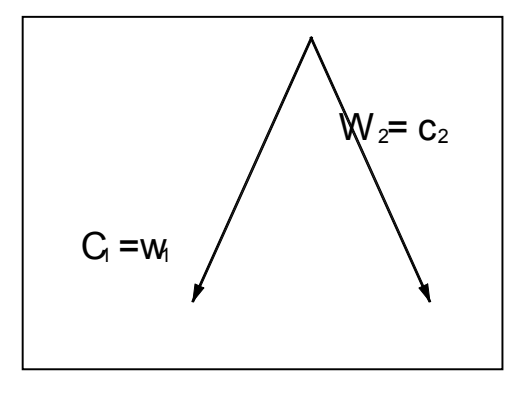

Se  $u = c_1 \cdot \cos \alpha_1$  allora il triangolo delle velocità è il seguente:

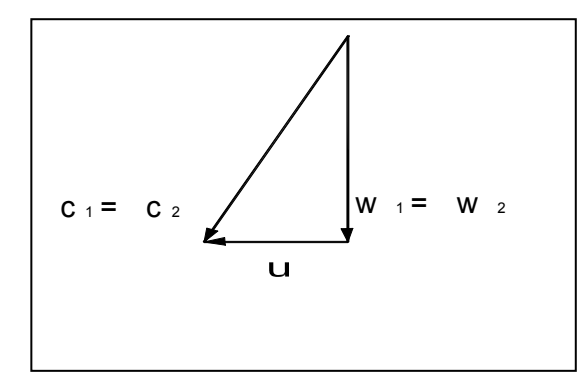

Infatti fissato  $c_1$ , u risulta la metà della proiezione di  $c_1$ sull'asse u .Il vettore  $W_1$  è quindi verticale e  $W_2$  gli è sovrapposto. Poiché  $c_1 = c_2$  e  $w_1 = w_2$ , non abbiamo variazione di energia cinetica, per cui *L=*0 ed ancora  $\eta_p = 0$ .

Per valori intermedi di  $u/c<sub>1</sub>$  compresi nell'intervallo [0;  $\cos \alpha_1$ ] il rendimento e il lavoro sono non nulli, in particolare si può diagrammare l'andamento di η<sub>*P*</sub> in funzione di  $u/c<sub>1</sub>$ .

Se si vuole lavorare con un rapporto pari a

*u*  $c<sub>1</sub>$  $= cos \alpha_1$  bisogna passare ad esaminare un altro

tipo di macchina. Si passa ,dunque , alle macchine a reazione.

 $Con \frac{u}{u}$  $c<sub>1</sub>$  $= \cos \alpha_1$  il triangolo delle velocità è ad esempio:

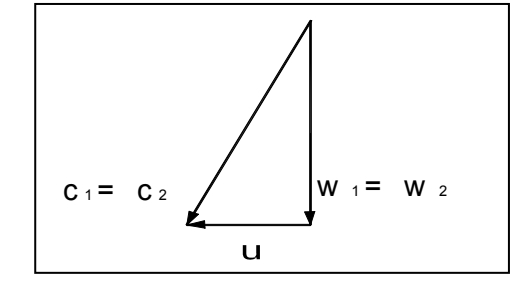

 $\eta_1$  $\overline{u/c_1}$  $R=0$ cosα/2 cosα

In tal caso  $\frac{c_1^2 - c_2}{2}$ 2 2 2  $\frac{-c_2^2}{2}$  > 0 ma trattandosi di macchina a reazione anche  $\frac{w_2^2 - w_1^2}{2}$ 1 2 2  $\frac{-w_1^2}{2} > 0$ , e quindi si può intervenire anche su

quest'altro termine per modificare i triangoli.

Supponendo di scegliere una  $w_2 > w_1$ , a parità di u il triangolo delle velocità diviene:

Poiché questi 2 termini sono uguali, nell'esempio fatto (vedi figura al lato), dobbiamo aspettarci un grado di reazione pari a *R=*0,5.

Infatti con semplici passaggi si perviene in tal caso all'espressione di :

$$
R = \frac{(w_2^2 - w_1^2)/2}{L + c_2^2/2} = \frac{\Delta w^2/2}{(\Delta c^2 + \Delta w^2 + c_2^2)/2}
$$

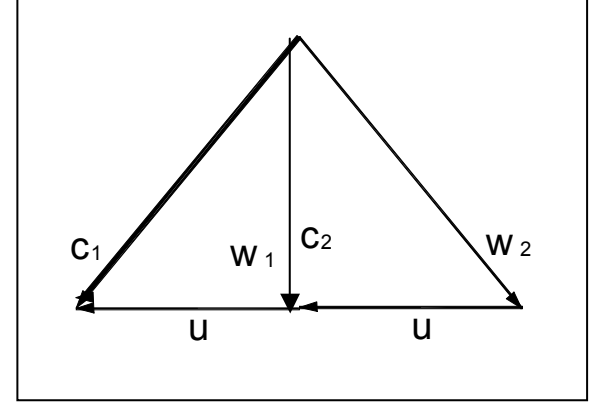

in cui semplificando si ha:

$$
R = \frac{\left(w_2^2 - w_1^2\right)}{w_2^2 - w_1^2 + c_2^2} = \frac{u^2}{u^2 + c_2^2}
$$
entrado nel triangolo delle velocità della figura sovrastante ho  

$$
R = \frac{\cos^2 \alpha_1}{1 + \cos^2 \alpha_2}
$$
 (6.53)

 $(R=0.5 \text{ solo per } \alpha_1 \neq 0)$ ; il valore  $R=0.5 \text{ è l'unico che permette, con le premesse fatte, di avere}$ triangoli di velocità come in figura.

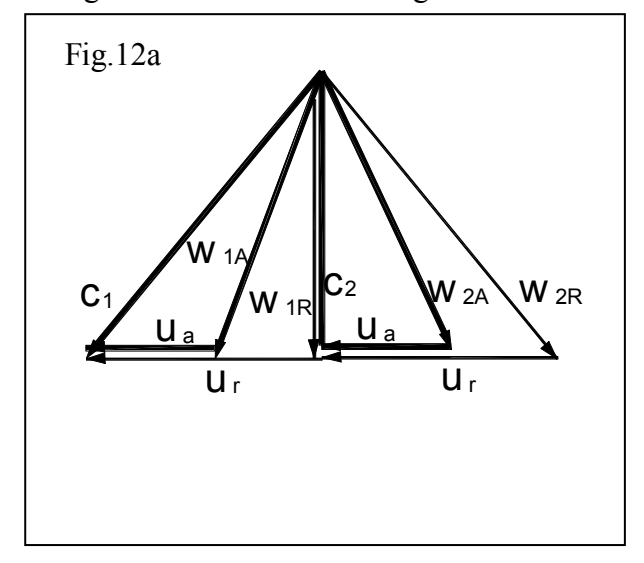

Se confrontiamo i triangoli di velocità di macchine ad azione e a reazione supponendo di analizzare il tutto a parità di *c1* (fig. 12a) avremo bisogno di una *u* doppia ma otterremo un lavoro circa doppio,infatti si ha :

$$
L_{AZ} = \frac{c_1^2 - c_2^2}{2}
$$

$$
L_{REAZ} = \frac{c_1^2 - c_2^2}{2} + \frac{w_2^2 - w_1^2}{2}
$$

(nella seconda espressione i due rapporti sono uguali tra loro).

Si perviene quindi al risultato :

$$
L_{REAZ} = 2L_{AZ} \tag{6.54}
$$

Effettuiamo il confronto tra stadio ad azione e a reazione a parità di velocità periferica u perché bisogna mettersi sempre nelle condizioni di massima velocità periferiche compatibile con gli sforzi meccanici.

Ora con  $R = 0.5$  abbiamo dovuto fissare una velocità periferica doppia rispetto al caso  $R = 0$ . Se invece ragioniamo a pari *u* si ha dalla fig. 12.b  $c_{2u} = 0$  e quindi:

$$
L = u \cdot c_{1u} = u \cdot c_1 \cos \alpha_1 = u^2 \tag{6.55}
$$

Confrontando la (6.55) con la (6.51) si ha, a parità di *u*,:

$$
L_{REAZ} = \frac{1}{2} L_{AZ} \,. \tag{6.56}
$$

(Confronto sui triangoli a parità di *u*:  $c_{REAZ} = \frac{1}{2} c_{AZ} \Rightarrow \Delta h_{REAZ}^* \approx \frac{1}{2} \Delta h_A^*$ 2 1 2  $c_{\text{REAZ}} = \frac{1}{2} c_{\text{AZ}} \Rightarrow \Delta h_{\text{REAZ}}^* \cong \frac{1}{2} \Delta h_{\text{AZ}}^*$ .

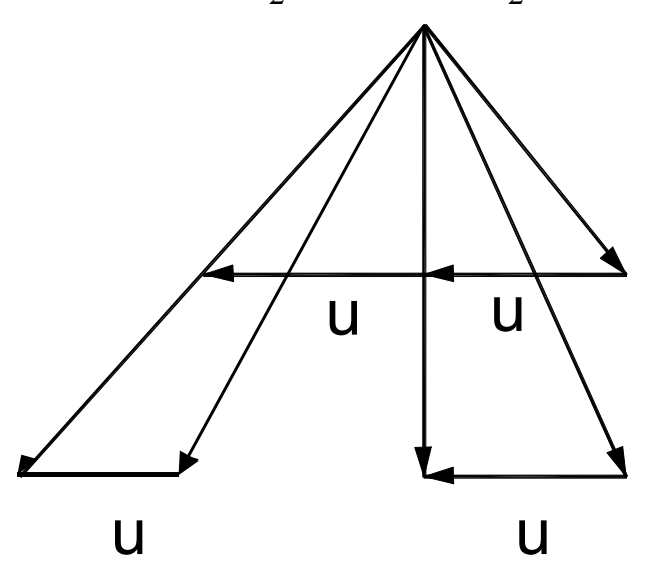

In termini di rendimento:

$$
\eta_{P} = \frac{L}{\Delta h^{*}} = \frac{u^{2}}{\frac{c_{1}^{2}}{2} + \frac{w_{2}^{2} - w_{1}^{2}}{2}} = \frac{u^{2}}{\frac{u^{2}}{2} + \frac{c_{1}^{2}}{2}} = \frac{u^{2}}{\frac{u^{2}}{2} \left[ \left(\frac{c_{1}}{u}\right)^{2} + 1 \right]} = \frac{2}{\frac{1}{\cos^{2} \alpha_{1}} + 1} = \frac{2 \cos^{2} \alpha_{1}}{\frac{1 + \cos^{2} \alpha_{1}}{\frac{e}{\sin^{2} \theta}}}
$$
(6.57)

Dalla relazione (6.57) si evince che se si progetta,nel caso di macchina a reazione, con un rapporto  $u/c_1$  pari a  $cos \alpha_1$  si ha un rendimento maggiore,anche se di poco, rispetto al caso precedente.

Ciò lo si può notare anche dal grafico sottostante in cui vengono messi a confronto gli andamenti dei rendimenti in entrambe i tipi di macchine.

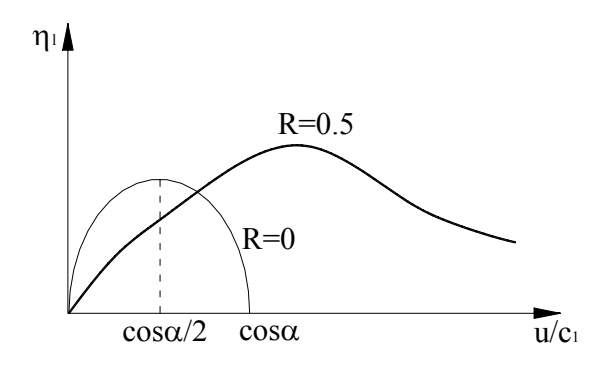

Risulta chiaro che sarà conveniente progettare un elemento di *T.V.*, assegnati un  $\alpha_1$  ed un fissato grado di reazione *R*, in modo tale che il rapporto caratteristico *<sup>u</sup>*  $c<sub>1</sub>$  sia quello che rende massimo il rendimento. A mezzo dell'espressione seguente :

$$
\frac{L}{\eta_P} = \Delta h^* \tag{6.58}
$$

si possono trarre le seguenti conclusioni. Con uno stadio ad azione si riesce a smaltire un grosso salto entalpico ma per contro si ottiene un rendimento basso.Con uno stadio a reazione,invece,si ha un salto entalpico più piccolo,ma un rendimento maggiore.Il rendimento è maggiore visto che sono presenti meno attriti grazie alle particolari forme delle pale ed inoltre perché ,essendo le velocità delle macchine a reazione più piccole (vettori più corti) ,le perdite sono inferiori essendo queste ultime proporzionali ad esse.

Nella pratica, avendo fatto tesoro delle considerazioni fin qui fatte,una turbina a vapore viene costruita in modo che presenti un primo stadio ad azione che smaltisca un salto entalpico consistente ,visto che si ha la necessità di diminuire velocemente temperatura e pressione e ciò lo si fa anche a discapito del rendimento;e una serie di stadi a reazioni capaci di smaltire un salto entalpico inferiore ma in grado di recuperare punti sul rendimento perso nel primo stadio.

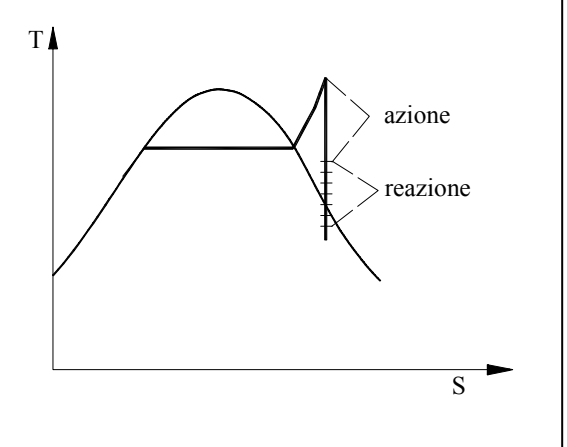

*Una turbina a più stadi ad azione è detta a salti di pressione*

Il rapporto caratteristico *<sup>u</sup>*  $c<sub>1</sub>$  che rende massimo il rendimento è quello per cui si verifica che la sua derivata sia uguale a zero:

$$
\frac{d}{d\left(\frac{u}{c_1}\right)}(\eta_P) = 0\tag{6.59}
$$

ovvero:

$$
\frac{u}{c_1} = \frac{\cos \alpha_1}{2} + \frac{R}{2(1 - R)\cos \alpha_1}
$$
(6.60)

Diagrammando  $\frac{u}{x}$  in funzione di *R* si ha:  $c<sub>1</sub>$ 

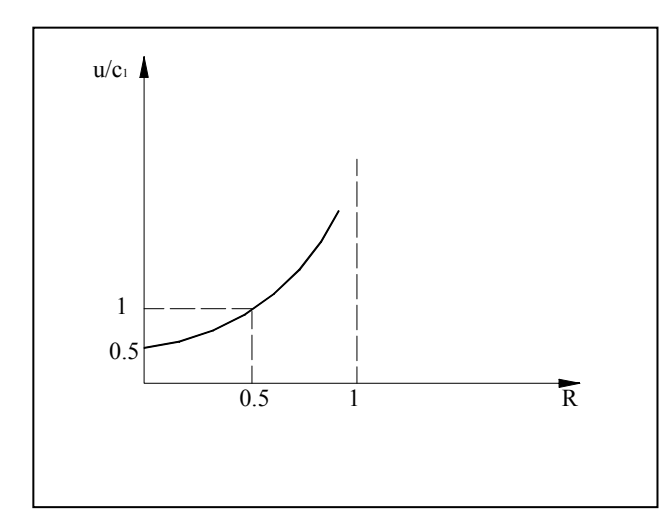

Da questa figura si evince che al crescere di *R*,

$$
\frac{u}{c_1}
$$
 cresee e al limite per  $R \to 1$ ,  $\frac{u}{c_1} \to \infty$ 

Far crescere *<sup>u</sup>*  $c<sub>1</sub>$ vuol dire far diminuire la  $c_1$  visto che la u è limitata superiormente;ma far crescere la  $c<sub>1</sub>$  vuol dire diminuire il salto entalpico.In definitiva questo è un altro motivo che spinge i progettisti a concepire le turbine a vapore in modo che abbiano più stadi.R=0,5 è un buon valore di compromesso tra numero di stadi e velocità  $c_1$ .

Confrontando il grafico di *<sup>u</sup>*  $c<sub>1</sub>$ con quello di  $\eta_l$  si vede che  $\frac{u}{l}$  $c<sub>1</sub>$ al crescere di *R*, cresce più

α

velocemente di η*l* .

*<sup>u</sup>*

Vediamo adesso il salto entalpico ∆*h*\* sfruttabile in uno stadio a *T.V.* nelle condizioni di massimo rendimento: tale ∆*h*\* è funzione della velocità periferica e del grado di reazione *R* . Infatti poiché si verificano le condizioni di massimo rendimento deve essere :

e poiché

$$
c_1 = \sqrt{2(1 - R)\Delta h^*}
$$

 $\frac{u}{c_1} = \frac{\cos \alpha_1}{2} + \frac{\cos \alpha_2}{2(1-\alpha_1)}$ 

α

1

allora

$$
\Delta h^* = 2u^2(1-R) \cdot \left[ \frac{\cos \alpha_1}{\cos^2 \alpha_1 + R \operatorname{sen}^2 \alpha_1} \right]^2
$$

 $(1 - R)\cos$ 

*R R*

2  $2(1 - R)\cos\alpha_1$ 

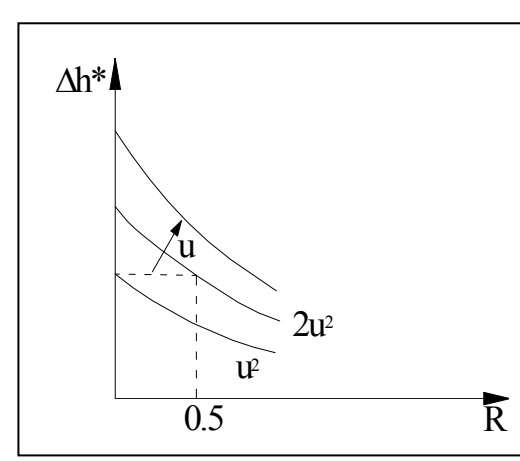

Come si vede da quest'ultima figura, ∆*h*\* diminuisce rapidamente all'aumentare di *R,* e quindi all'aumentare di R da un lato migliora il rendimento ma dall'altro aumenta il numero di stadi.Quindi in generale R=0,5.

Quando si costruisce uno stadio a reazione siccome ci sono delle variazioni di pressione tra ingresso e uscita bisogna costruire il rotore in modo tale da contenere anche le spinte assiali.

# **Stadi a salti di velocità :**

Oltre agli stadi ad azione e a reazione possiamo realizzare un altro tipo di stadio, quello a *salti di velocità (sempre per macchine ad azione)*. Questi vengono in genere utilizzati come primo stadio della turbina al posto di quello ad azione, poiché permettono salti entalpici più elevati di quelli degli stadi ad azione.

Se volessimo aumentare il salto entalpico ∆*h*\* in uno stadio ad azione dovremmo aumentare la velocità *c*<sup>1</sup> , ma dal momento che la velocità *u* è vincolata da limiti tecnologici, avremmo che il valore della velocità  $c_2$  non risulterebbe più essere quello ottimale. Possiamo pensare, allora, di disporre un secondo rotore che presenti la stessa velocità periferica del primo il quale riceverà in ingresso il vapore alla velocità  $c_{21}$  ed in uscita ci darà il vapore alla velocità  $c_{2II}$  e operando opportunamente possiamo fare in modo che tale velocità  $c_{2,\text{II}}$  sia ottimale (cioè sia verticale al triangolo delle velocità). In questo modo abbiamo un miglioramento del salto entalpico, avendo aumentato  $c_1$ , e senza aver modificato la velocità periferica *u* .

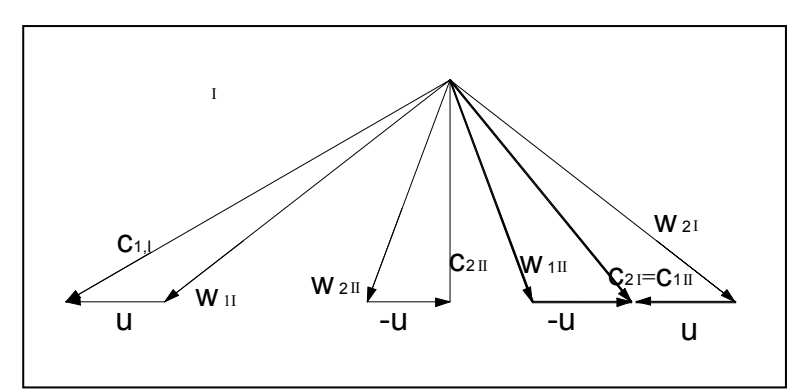

Affinché una tale soluzione sia realizzabile abbiamo che il secondo rotore deve ruotare nel verso opposto al precedente.

Il triangolo delle velocità che otteniamo per questo tipo di stadio è quello disegnato, come si vede per un valore modesto di *u* siamo riusciti ad ottenere una velocità  $c_{2II}$  di uscita ottimale anche con un grande valore della  $c_{11}$ .

Lo schema delle pale è quello disegnato, ma tale soluzione presenta un inconveniente; infatti per far ruotare il secondo rotore nel verso opposto dovremmo realizzare un secondo albero interno al primo, che ruoti nel senso opposto al precedente.

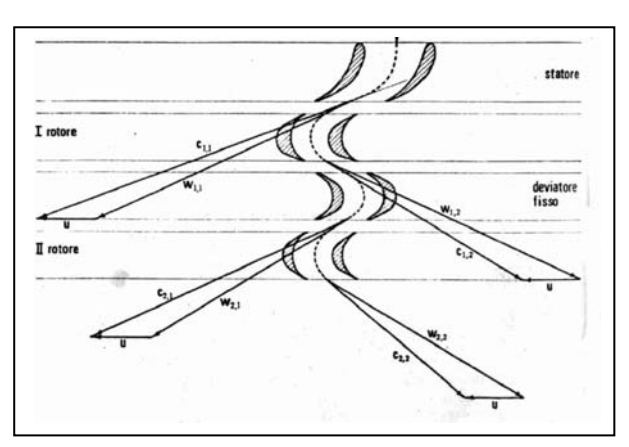

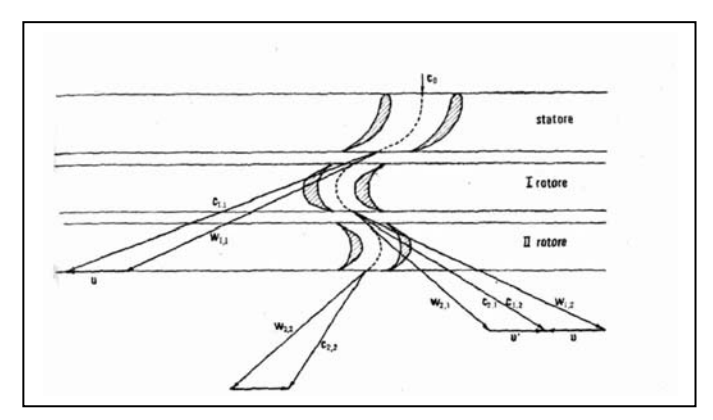

Il problema può essere superato disponendo tra i due rotori una struttura fissa detta *deviatore fisso*, il quale è un condotto a sezione costante il cui compito è quello di deviare la direzione del flusso di fluido.

In questo modo il secondo rotore ha la possibilità di ruotare nello stesso verso del primo, quindi i due rotori saranno calettati sullo stesso albero.

Ovviamente è possibile realizzare uno stadio a più salti di velocità, in modo da aumentare ulteriormente la velocità *c*1 e quindi ∆*h*\* , ma in tal modo aumentano le dimensioni dello stadio e il numero di anulus, di conseguenza aumenterà l'attrito e quindi scenderà il rendimento. Risulta quindi che il rendimento di uno stadio a salti di velocità è più basso degli altri tipi di stadi.Questa soluzione non viene realizzata nel funzionamento reale a causa degli attriti sul deviatore.Si usa solo per turbine compatte e per grossi salti entalpici.

### **Svergolamento delle pale :**

La velocità periferica delle pale di un rotore non è uguale per tutte le sezioni della pala, ma risulterà essere maggiore all'esterno e minore in prossimità dell'asse. Quindi il triangolo delle velocità, fissato l'angolo  $\alpha$  di incidenza tra i vettori  $\overline{c_1}$  ed  $\overline{u}$ , risulterà variare a seconda della sezione presa in esame.

Allora per le sezioni più lontane dall'asse di rotazione del rotore avremo che il vettore *u* risulta essere più lungo, conseguentemente il vettore *w*, cambierà direzione. Sappiamo che il punto di ingresso della pala deve essere tale che in ogni sezione il vettore *w* risulti essere tangente alla pala, quindi il profilo della pala deve variare in ogni sezione. Dobbiamo, allora, effettuare uno svergolamento della pala, cioè una rotazione della pala su sé stessa, in maniera tale che per ogni sua sezione sia rispettata la condizione di tangenza con *w* .

Un tipo di svergolamento molto utilizzato è quello a *vortice libero*. In questo caso svergoleremo la pala in modo tale che il lavoro scambiato tra fluido e pala risulti essere costante al variare della sezione considerata, per evitare che ci siano diverse sollecitazioni sulle diverse sezioni.

L'equazione di Eulero, nel caso di massimo rendimento del sistema (quindi  $c_{2*u*}$  = 0), può essere scritta come:  $L = u c_{1u} = \omega r c_{1u}$ , dove  $r$  è il raggio della generica sezione in esame.

Abbiamo detto che nel caso di distribuzione di velocità a vortice libero il lavoro deve essere costante per ogni sezione perché la velocità angolare ω sarà anch'essa costante, allora risulta:

 $rc_{1u} = \cos t$ . *(imporre questa condizione vuol dire realizzare uno svergolamento a vortice libero)* 

Da questa relazione è noto il valore di  $c_{1u}$  per ogni sezione e fissato  $\alpha_1$  saremo in grado di determinare il triangolo delle velocità per ogni sezione e conseguentemente il profilo della pala.

Nell'applicare tale soluzione dobbiamo tenere presente che in ogni sezione il grado di reazione deve sempre essere maggiore o uguale a zero, altrimenti in tale sezione il rotore opererebbe da compressore. Quindi oltre alla condizione sul lavoro (o altre simili) la pala deve essere tale da verificare sempre la condizione  $R \geq 0$ .

Comunque lo svergolamento delle pale va realizzato solo per le pale delle turbine in bassa pressione dal momento che queste presentano le dimensioni maggiori. Poiché le turbine di alta e media pressione hanno pale di lunghezza ridotta è inutile ricorrere allo svergolamento anche per esse.

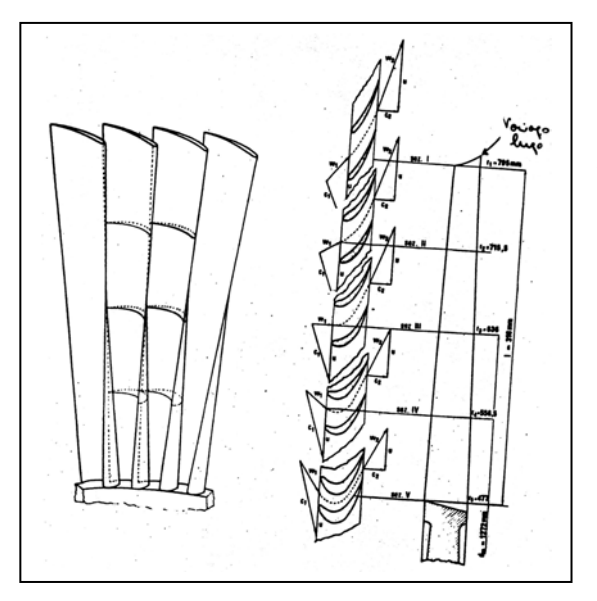

a) I triangoli di velocità devono avere tutti la stessa altezza

b)Di solito si fissa "R" al raggio medio e si ragiona di conseguenza in modo da soddisfare la relazione  $rc_{1u} = \cos t$ .

 Si vede che al crescere "r" aumenta"R" ma comunque non si può superare "R=1" e di ciò bisogna tenerne conto,quindi non sempre la  $rc_{1u} = \cos t$  è soddisfabile.

### **Espansione reale in uno stadio**

Sino ad ora sono stati esaminati solo i casi in cui le espansioni sono considerate reali e quindi isoentropiche,ma nella realtà non è così infatti qualsiasi espansione si faccia è sempre accompagnata da produzione di entropia.

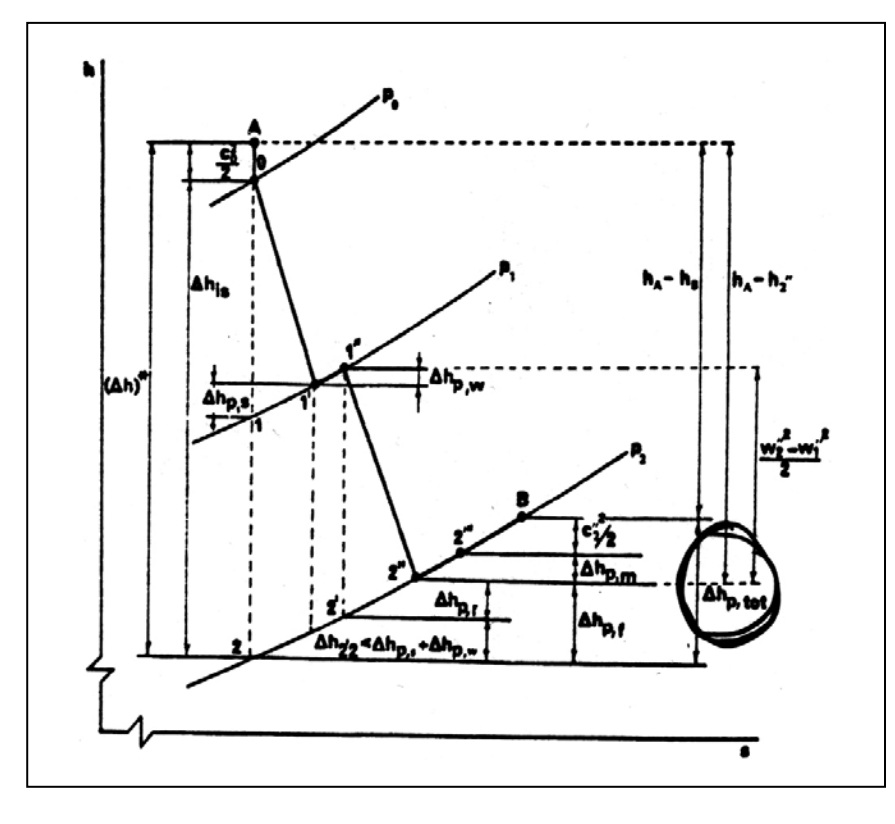

Infatti dal grafico al lato si nota che partendo dal punto di ristagno "A" (condizioni iniziali) si entra nello statore nel punto "O" ,dopo di che realizzo una prima espansione fino all'isobara  $p_1$ .Nel caso ideale (espansione isoentropica) ci si dovrebbe trovare nel punto 1,ma siccome si sta supponendo una espansione reale ci si verrà a trovare nel punto ' 1 Dopo lo statore il fluido motore passa nell'anulus (interstizio tra rotore e statore) e nelle stesse condizioni termodinamiche espande ancora un po' con nuova

produzione di entropia,tale da far spostare il punto  $1'$  in  $1'$ . Si passa poi al rotore dove il fluido è ancora sottoposto ad espansione

reale e ci sarà ancora produzione di entropia per cui invece di traslare il punto 1<sup>"</sup> in 2<sup>'</sup> lo si dovrà portare in 2'' .A causa di tutte queste produzioni di entropia si andrà incontro a delle perdite che vengono riscontrate nel rendimento di palettatura:

$$
\eta = \frac{\Delta h^* - \frac{(c_2^*)^2}{2} - \Delta h_{\rm pf}}{\Delta h^*}
$$
(6.61)

in cui :

 $Δh<sub>nf</sub>$  individua le perdite fluidodinamiche e di conseguenza il salto entalpico perso

 $\mathbf{c}_i$ individua l'effettiva velocità dei gas all'uscita del rotore in uno stadio.

Fatto un discorso di tipo generale si passa a particolarizzare le perdite in ogni parte di uno stadio.

# *1] Perdite nei condotti fissi (statore) :*

Nel caso ideale esco dallo statore con una velocità :

 $c_1 = \sqrt{2(1 - R)\Delta h^*}$  con  $(1 - R)\Delta h^* = \Delta h_{stat}$  cioè con una velocità proporzionale al salto entalpico statorico;nel caso reale , però, a causa delle perdite per produzione di entropia ,avrò una velocità  $c_1$ inferiore di  $c_1$  con:  $c_1 = \varphi \cdot c_1$  (6.62)

Il valore di  $c_1$  è proporzionale a quello di  $c_1$ a mezzo del coefficiente φ,tale coefficiente dipende da più fattori,ma quelli che maggiormente lo influenzano sono :

- $c_1$  velocità di uscita del fluido motore
- $1/D_m$  rapporto tra l'altezza delle pale e il diametro medio della girante
- $P_0 / P_1$  rapporto tra le pressioni a monte e valle dello statore R numero di Reinolds.

Per questo motivo il ϕ può essere scritto come :

 $\varphi = f[c_1; 1/D_m; P_0/P_1; R; \dots]$ Il suo andamento è decrescente all'aumentare di  $c_1$  e graficamente si ha :

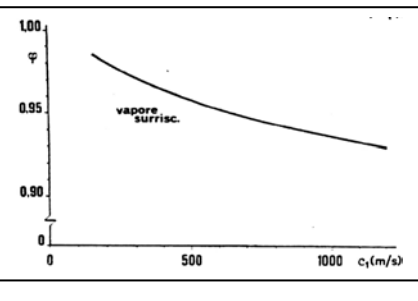

Identificato φ e conosciuta la velocità  $c_1$  dalla (6.--) si può identificare anche il salto entalpico perso nello statore ed indicato con  $\Delta h_{ps}$ :

$$
\Delta h_{\text{ps}} = (1 - \varphi^2) \cdot c_1 / 2 \tag{6.63}
$$

### *2]Perdite nell'anulus*

uscit dallo statore si passa nell'anulus in questa zona ,nel caso ideale, il fluido viaggiava con una velocità  $w_1 = c_1 - u$ , ma nel caso reale, siccome si esce dallo statore con una velocità  $c_1 < c_1$  si ha una variazione anche per la velocità  $w_1$  che si modifica in  $w_1 = c_1' - u$  $i_1 = c_1 - u$ , questa è logicamente inferiore alla  $W_1$ .

Tale velocità non è però la vera velocità di ingresso nel rotore visto che nell'anulus sono presenti delle perdite proporzionali al coefficiente ξ.Di conseguenza l'effettiva velocità di ingresso nel rotore è la

' 1  $w_1'' = \xi \cdot w_1'$ ; la presenza di queste perdite giustifica lo spostamento del punto  $1'$  in  $1''$  nel grafico di figura n°1.

Ci si chiede a questo punto da dove possano nascere queste perdite ;la risposta la si trova nella variazione di direzione della velocità  $c_1$  rispetto alla  $c_1$ . La velocità del fluido all'uscita dello statore ,infatti, non cambia solo nel modulo per la presenza del  $\Delta h_{\text{ns}}$ , ma anche in direzione.Per vedere come si modifica la direzione di  $c_1$  è utile raffigurare un condotto statorico e la distribuzione di  $c_1$  nella sua sezione di uscita .

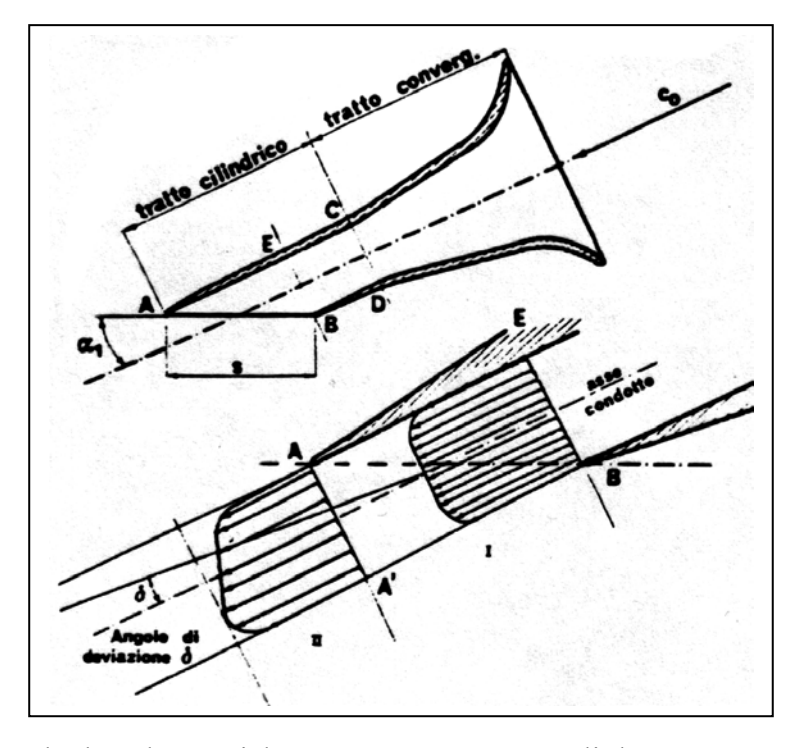

Nella sezione la velocità è mediamente pari  $a \, c_1$ , ma il suo modulo decresce con l'avvicinarsi alle pareti del condotto fino a diventare nulla E e B. Quando una porzione di fluido esce dal condotto non tutte le sue particelle hanno la stessa velocità, anzi le particelle che si trovano in E escono un istante dopo rispetto a quelle che si trovano in B. Quando queste particelle rientrano a far parte,in un secondo momento, del fluido principale concorrono con la loro velocità , in modulo e direzione,a modificarne, seppur di poco, la direzione.Di conseguenza la velocità di uscita non è più orientata come la linea media del condotto ma si discosta da essa di un certo angolo δ dondo luogo alla  $c_1^{\dagger}$ . Il coefficiente  $\xi$  è funzione di quest'angolo.Le perdite sono dovute al fatto

che le pale rotoriche erano state costrute tali da essere tangenti alla  $W_1$  o alla  $W_1$  che differiscono solo per il modulo, ma non per la  $w_1^{\dagger}$  che oltre ad avere un modulo differente dalla  $w_1$  ha anche una diversa direzione.questo nuovo orientamento genera degli urti indesiderati sulle pale rotoriche dando luogo ,così,a delle perdite e diminuendo il salto entalèico di una quantità  $\Delta h_{\text{nw}}$  pari a :

$$
\Delta h_{\text{pw}} = (1 - \xi^2) w_1^{\text{w}} / 2 \tag{6.64}
$$

Dopo l'anulus su passa nel rotore, da qui ne dovrei uscire con una velocità  $w<sub>2</sub>$  che si otterrebbe con una espansione isoentropica dal punto  $1^{\degree}$  di fig. n°1, tale velocità è certamente diversa dalla w<sub>2</sub> visto che è variata la W<sub>1</sub>. In realtà,però,data la presenza delle perdite rotoriche la velocità di uscita sarà pari alla  $w_2^{\dagger}$  minore della  $w_2^{\dagger}$ . Le perdite nel rotore sono proporzionali ad un coefficiente  $\psi$  e quindi si ha:

$$
w_2^" = \psi \cdot w_2' \tag{6.65}
$$

Il coefficiente  $\Psi$  è proporzionale ad alcuni parametri caratteristici:

$$
\psi = f[\theta; r; l; ....]
$$
 (6.66)

dove:

θ angolo di sfasamento tra i vettori "w" in ingresso ed uscita l altezza delle pale

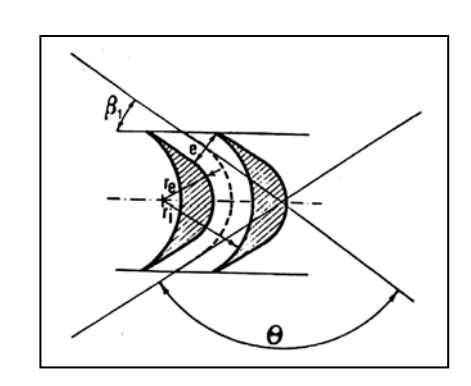

Anche in questo caso è possibile calcolare il salto entalpico perso:

$$
\Delta h_{\rm pr} = (1 - \psi^2) \, w_2^2 / 2 \tag{6.67}
$$

*4] Perdite per umidità :*

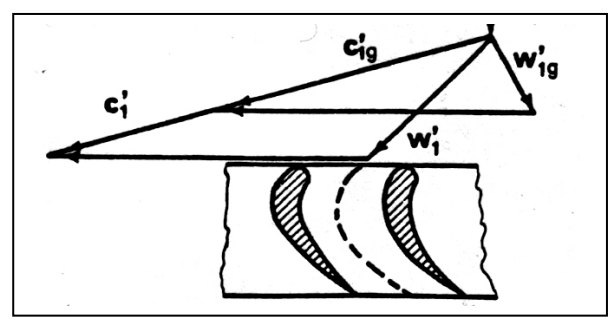

Qeute perdite ,variabili col titolo sono dovute alla presenza di goccioline di acqua all'interno del vapore.In questo caso quando nello statore si va ad accelerare il fluido motore  $(H<sub>2</sub>O + vapor)$  le gocce di acqua ,aventi un peso maggiore, vengono accelerate meno rispetto al vapore e raggiungono una minore velocità,di conseguenza le due fasi entreranno con velocità diverse,in modulo e fase, nel rotore.Il

problema si verifica proprio in questo punto in quanto il profilo delle pale rotoriche è ideale per il flusso di vapore e non per quello costituito da acqua;per questo motivo l'acqua urterà in modo non appropriato le pale provocando attriti e diminuzione di rendimento.Quindi meno umidità c'è meglio è!

Il grafico al lato mette in evidenza la variazione di rendimento in funzione dell'umidità del vapore e al variare del rapporto  $u/c$ . Perdite di questo tipo sono le più gravose visto che riescono diminuire anche del 10% il rendimento globale,quindi è indispensabile ricercare dei metodi per eliminare l'acqua dal vapore.Un metodo per la risoluzione di questo problema è quello di utilizzare dei separatori statici.

Questi eliminano l'acqua nel vapore bloccandone le goccioline sulla loro superfice e facendole ,poi , incanalare in appositi condotti.

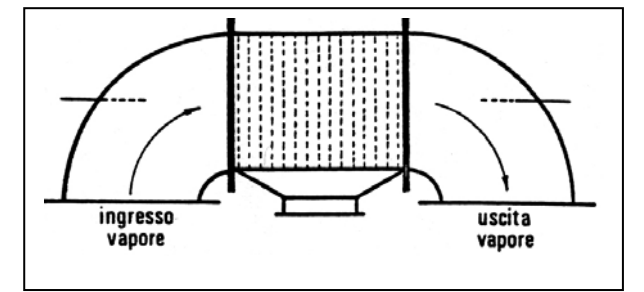

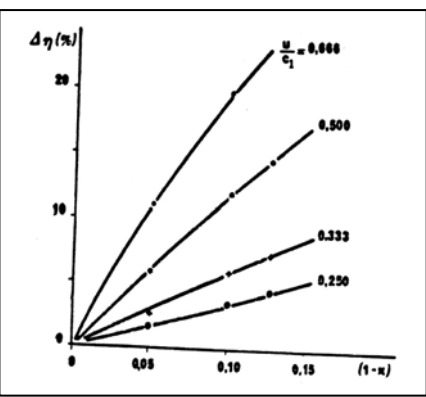

L'inconveniente che presentano è quello di ridurre la portata massica del fluido motore.Tale riduzione è dovuta appunto alla sottrazione di acqua.

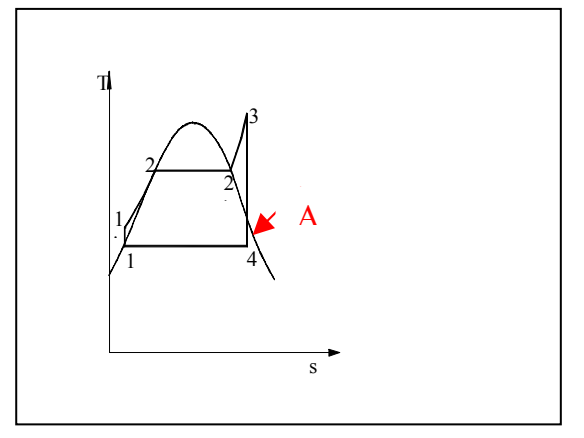

Altre perdite da inglobare in  $\Delta h_{\text{nf}}$  sono quelle per sottoraffreddamento dovute al fatto che il fluido motore,nel caso di forti espansioni,non riesce a seguire il giusto andamento termodinamico a causa dell'inerzia termica.Può capitare che il fluido si trovi nella posizione "A",e quindi all'interno della curva a campana ,ma senza la presenza di goccioline di acqua che in tali condizioni sono previste visto che il titolo è minore di uno.

L'assenza di acqua nel vapore in prima istanza potrebbe essere vista come un aspetto positivo dato che si riducono le perdite per umidità,ma il problema è che si modificano le

condizioni termodinamiche del fluido che non rispettano quelle reali. Per questa incongruenza il  $\Delta h^*$ previsto per l'espansione si riduce diminuendo ,così ,il lavoro utile.

Dal grafico al lato è possibile notare la diminuzione del salto di entalpia.Si passa ,infatti,dal punto "B" al punto "C".

Per questo tipo di perdite non esistono rimedi eccelsi , l'unica alternativa è quella di spezzettare il salto entalpico totale in più parti.

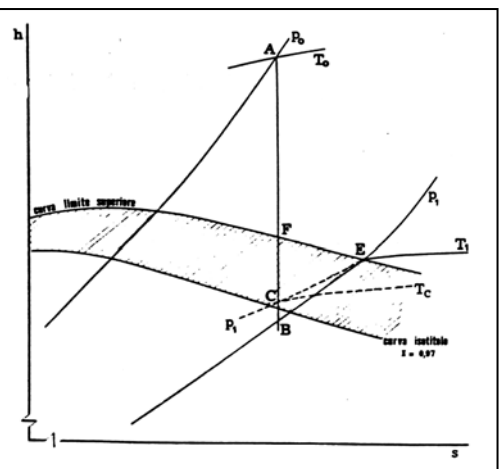

# *6]Perdite per fuoriuscita di vapore :*

Altre perdite ,infine, sono dovute alla fuoriuscita di vapore dal ciclo, e più precisamente perdite localizzate nelle turbine e nelle giunture dei condotti.Per evitarle si possono inserire nei punti giusti delle tenute;ne esistono di tre tipi :

- Tenute ad acqua Queste vengono costruite in modo che al vapore fuoriuscito venga sostituita acqua e non aria visto che quest'ultima è più dannosa ,ed è più oneroso eliminarla,poi,dal ciclo.
- Tenute idrauliche

Queste vengono usate in alternativa alle precedenti , ma hanno il difetto di funzionare bene solo a regime .

• Tenute a labirinto

Queste a labirinto sono le più usate visto che il fluido prima di disperdersi all'esterno deve attraversare percorsi tortuosi e poco accessibili.Ciò garantisce,com'è ovvio intuirlo , minori perdite . Tenute di questo tipo vengono sagomate anche sulla parte superiore delle palette rotoriche in moda da evitare che il fluido possa scavalcarle facendo ,così,diminuire l'aliquota di fluido che produrrebbe lavoro.Il percorso labirintico in questo caso lo si trova tra le pale e la cassa della macchina.

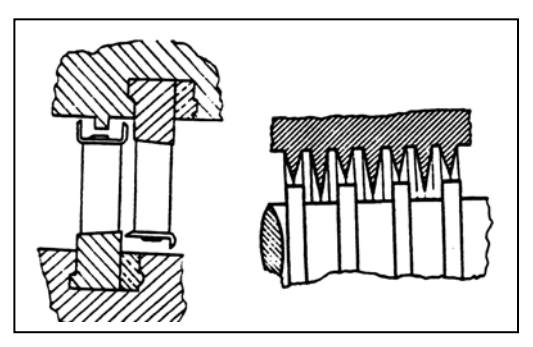

### **Influenza delle perdite sui triangoli di velocità :**

La presenza delle perdite vista nei paragrafi precedenti influenza sensibilmente i triangoli di velocità,tanto è vero che vengono modificati i vettori velocità tanto in modulo quanto in direzione.

Pertanto capita spesso che la velocità di uscita del fluido (la  $c<sub>2</sub>$ ) che realizza il massimo rendimento non è più quella perfettamente verticale. Infatti , siccome in fase di progetto lo scopo principale è quello di massimizzare il rendimento e di ridurre al minimo le perdite può capitare che ,nell'ottemperare queste prescrizioni, la  $c<sub>2</sub>$  si discosti da quella che a primo impatto poterbbe sembrare ottimizzi l'intero funzionamento (quella verticale).In conclusione ,quindi, non bisogna preoccuparsi più di tanto se alla fine del progetto ,risolti al meglio i problemi inerenti le perdite, risultasse una  $c<sub>2</sub>$  non perfettamente verticale .L'influenza è palese se si tiene conto di quello che accade in figura.

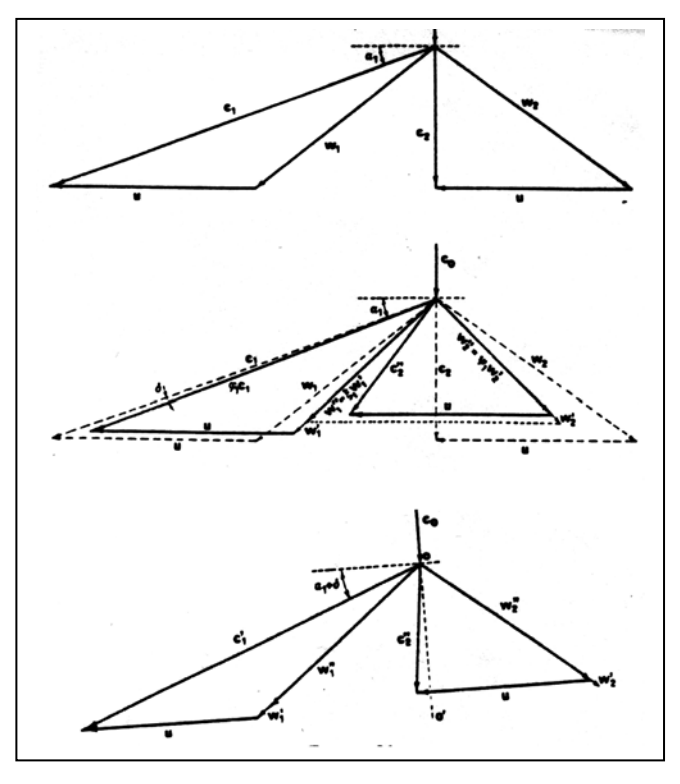

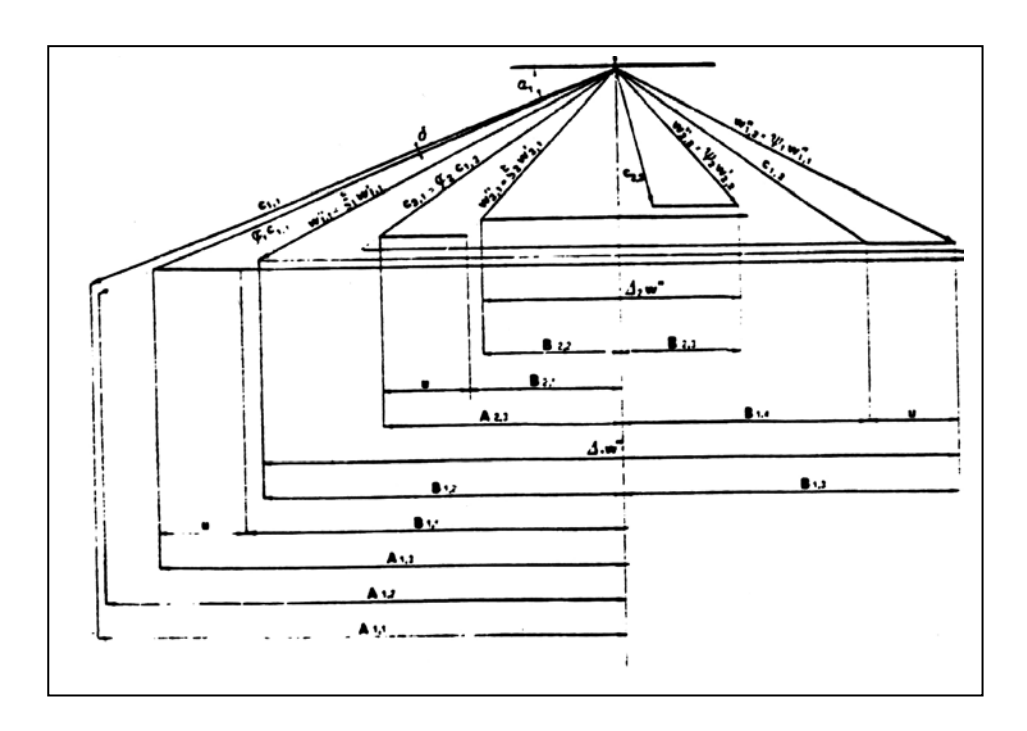

La potenza di una T.V. può essere espressa dalla relazione :

$$
P = \dot{m}_{co} \cdot \Delta h_{is} \cdot \eta_{it} \cdot (\mathbf{1} + \varepsilon) \tag{6.68}
$$

da questa si vede che una volta massimizzato il ∆his e ottimizzati i salti entalpici di perdita ,per aumentare la potenza della macchina bisogna fare riferimento esclusivamente alla portata massica  $\dot{m}_{co}$ espressa dalla relazione:

$$
\dot{\mathbf{m}}_{\rm co} = \rho \cdot \mathbf{c}_{\rm x} \cdot \boldsymbol{\pi} \cdot \mathbf{D}_{\rm m}^2 \cdot (l/\mathbf{D}_{\rm m}) \tag{6.69}
$$

in cui: ρ :densità del fluido motore

 $c<sub>x</sub>$ : velocità assiale del fluido motore

l : altezza della palettatura

 $D_m$ : diametro della girante all'altezza media della palettatura.

Il problema connesso all'aumento della portata massica per la massimizzazione della potenza è dovuto alla grossa variabilità della densità ρ con la pressione.

Infatti per elevate pressioni e cioè all'inizio del salto entalpico la densità ha un valore molto basso ,mentre alla fine dell'espansione e cioè per pressioni bassissime (al condensatore) la ρ ha un valore estremamente elevato.

A questo punto bisogna vedere su quale termine della (6.69) agire per compensare le variazioni di  $\rho$  per una fissata  $\dot{m}_{co}$ . Siccome il termine  $c<sub>x</sub>$  è responsabile dello spostamento della quantità di portata massica da uno stadio al successivo ,e visto che  $\dot{m}_{\text{eq}}$  è fissa ed è costante la velocità radiale non può variare (ricorda stessa altezza per itriangoli di velocità e portata massica costante). Di conseguenza l'unico termine su cui si può agire è il rapporto  $1/D_m$  che va ad influenzare la sezione dei condotti attraverso cui il vapore fluisce.

La sezione di passaggio può essere aumentata in modi diversi al variare delle caratteristiche del rapporto  $1/D_m$  (vedi figure).

Esistono ,però , due limitazioni da rispettare sulle altezze delle palettature:un limite superiore ed uno inferiore.

# *Limite inferiore*

Il limite inferiore dell'altezza della palettatura è dato dal fatto che ,come già detto in precedenza ,al suo ridursi aumentano i problemi connessi allo scavalcamento e di conseguenza aumentano le perdite visto che c'è meno vapore a compiere lavoro.

Questo inconveniente lo si risolverà negli stadi ad azione,cioè quelli che esplicano la prima parte del salto , a mezzo della parzializzazione.

# *Limite superiore*

I limiti superiori per la costruzione delle pale in bassa pressione si suddividono in due grosse categorie:

*Limiti meccanici :* il problema in questo caso è dovuto alle forti sollecitazioni a cui le pale sono sottoposte per effetto della forza centrifuga. Nel senso che quanto più lunga è la palettatura ,maggiore è la velocità dei suoi elementi alle estremità maggiori sono le

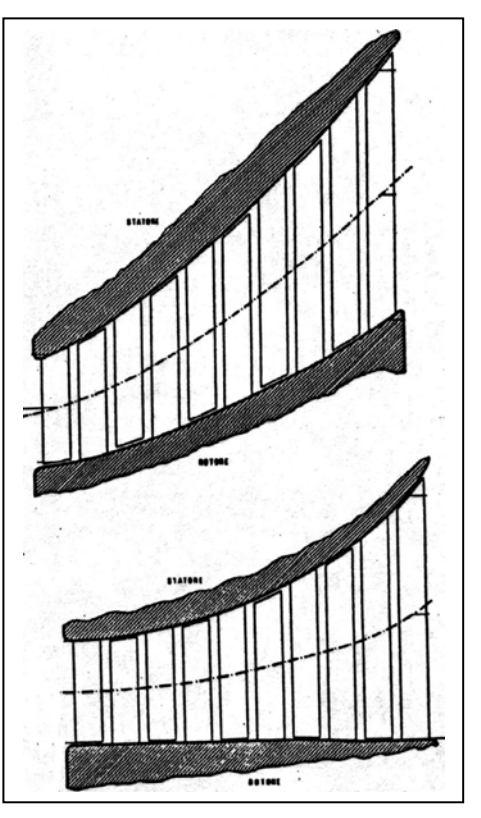

forze agenti su di essi.

 *Limiti fluidodinamica :* tali limiti sono dovuti allo svergolamento,infatti in questo caso,vista l'altezza eccessiva delle pale ,risulta difficile forgiarle in modo tale che la forza esercitata dal vapore sulla superfice resti costante lungo tutta la loro altezza. Per questo motivo l'altezza massima è fissata intorno ai 0.4m.

In definitiva,quindi, l'intervallo entro cui l'altezza della palettatura può variare è :

$$
0.05 \le \frac{1}{D_{\rm m}} \le 0.4 \tag{6.70}
$$

Il problema che si presenta in alta pressione legato ad una palettatura di altezza limitata viene risolto,come già accennato,col metodo della parzializzazione.

Tale metodo consiste nel ridurre la sezione di passaggio del fluido ,ma allo stesso tempo aumentare la lunghezza delle pale. La parzializzazione viene effettuata sullo statore e come si vedrà tra un pò solo per stadi ad azione.

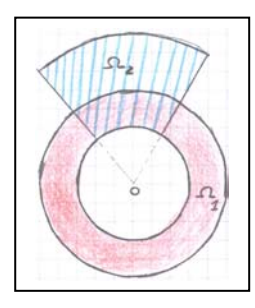

In pratica,come si vede dalla figura , invece di far fluire il vapore attraverso la sezione  $\Omega$ <sub>1</sub>, caratterizzata dall'avere il raggio esterno prossimo a quello interno e quindi pale corte, si preferisce far fluire il vapore attraverso la sezione  $\Omega$ , equivalente alla  $\Omega_1$  ma caratterizzata da pale più lunghe che diminuiscono il problema dello scavalcamento.

La portata massica in funzione della parzializzazione è :

$$
\dot{\mathbf{m}}_{\rm co} = \rho \cdot \mathbf{c}_{\rm x} \cdot \boldsymbol{\pi} \cdot \mathbf{D}_{\rm m}^2 \cdot (1/\mathbf{D}_{\rm m}) \cdot (1 - p) \tag{6.71}
$$

Il grado di parzializzazione è pari a :

$$
p = \frac{360 - \delta}{360}
$$
 (6.72)

dove δ è l'angolo sotteso dalla porzione di sezione utile.

La parzializzazione al si effettua solo per stadi ad azione visto che in questo caso non si manifestano perdite inerenti a variazioni di direzione del vapore dovute alle variazioni di pressione presenti tra monte e valle in un rotore di uno stadio a reazione.Infatti uno stadio a reazione è caratterizzato da condotti rotorici convergenti e tali,quindi ,da accelerare il fluido motore. A causa di tale accelerazione il fluido presente nella sezione di uscita 2 ha una pressione  $P_2$  inferiore rispetto a quella presente nella sezione 1. Quindi se si realizza una parzializzazione la

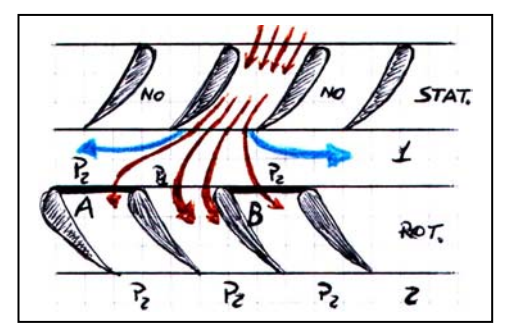

differenza di pressione tra i punti 1 e 2 la si avrebbe solo per il condotto realmente attraversato dal flusso, mentre per quelle adiacenti ad esso la pressione a monte e a valle sarebbe uguale a  $P_2$ .

Siccome, però,  $P_2 < P_1$  si verrebbero a creare delle depressioni nelle sezioni A e B di figura e quindi parte del fluido verrebbe perso perché risucchiato da tali depressioni.Ecco perché la parzializzazione la si effettua solo per stadi ad azione in cui non c'è variazione di pressione tra monte e valle.Comunque le maggiori perdite si hanno lungo la direzione evidenziata dalle frecce di colore blu.

Nella bassa pressione l'inconveniente dovuto all'altezza proibitoria dalle pale può essere dribblato sdoppiando i corpi di turbina . In questo modo il vapore invece di essere inviato ad un'unica turbina di B.P. di dimensioni esorbitanti ed inammissibili viene inviato a due corpi di dimensioni ridotte e capaci di smaltirlo usufruendo di palettature rientranti nei limiti imposti da:  $0.05 \leq \frac{1}{D_{\text{m}}} \leq 0.4$ .

I due corpi di bassa pressione vengono disposti come in figura :

 $B.P.$  $B.P.$  Si dispongono in questo modo per limitare gli effetti delle spinte assiali sui cuscinetti.

Spesso quando si costruiscono impianti di produzione a vapore di potenze molto elevate si ricorre allo sdoppiamento sin dai gruppi di M.P. in modo da raggiungere la B.P. con quattro corpi.In questo caso le turbine assumono la configurazione seguente:

Se la portata massica iniziale è elevata a tal punto che nemmeno una soluzione del genere risulta conveniente dal punto di vista costruttivo delle palette in B.P. si ricorre allo sdoppiamento degli alberi.

In questo modo le T.V. in B.P. verranno calettate su aberi con regime di giri inferiore (1500 gir/min) invece di (3000 gir/min) .

Ciò consente di limitare gli effetti deleteri delle elevate velocità periferiche e quindi la possibilità di costruire palette più lunghe.Vista la presenza di due alberi saranno presenti anche due alternatori con un diverso numero di coppie polari visto che dovranno ruotare a velocità diversa ma la frequenza di

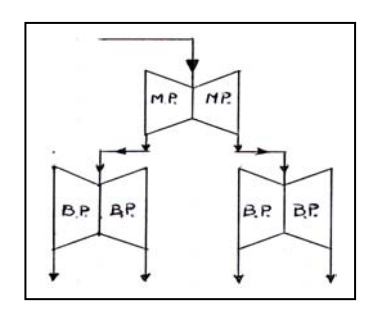

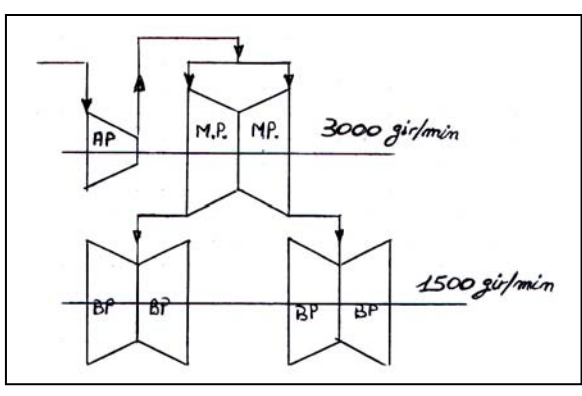

produzione è fissa a 50 Hz.La relazione della portata massica introducendo il numero di giri "n" degli alberi si modifica nella seguente:

$$
\dot{\mathbf{m}}_{\text{co}} = \rho \cdot \mathbf{c}_{\text{x}} \cdot \pi \cdot \frac{60^2 \cdot \mathbf{u}_{\text{m}}^2}{\pi^2 \cdot \mathbf{n}^2} \cdot (\mathbf{l}/\mathbf{D}_{\text{m}})
$$
(6.73)

in cui:

$$
\mathbf{u}_{\mathbf{m}} = \frac{\mathbf{u}_{\mathbf{a}}}{\left(1 + \frac{1}{D_{\mathbf{m}}}\right)}\tag{6.74}
$$

e

$$
n = \frac{60 \cdot f}{Copp.Pol.}
$$
 (6.75)

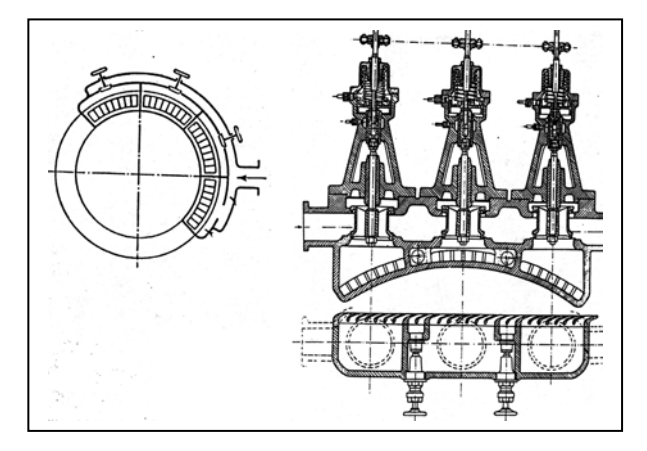

In figura sono mostrate le valvole per effettuare la parzializzazione.

Raffigurazione di un rotore monoblocco in media pressione con e senza la relativa cassa

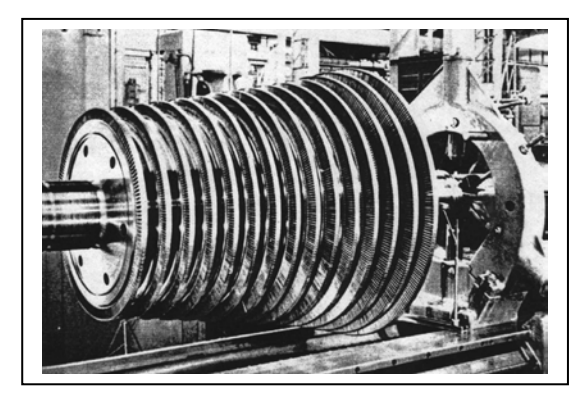

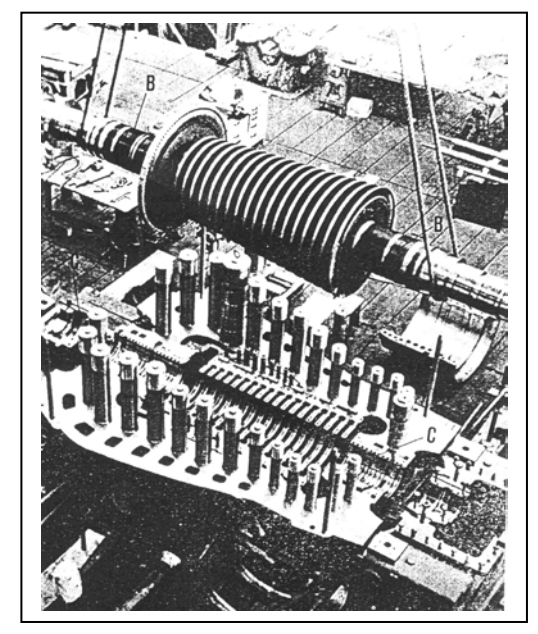

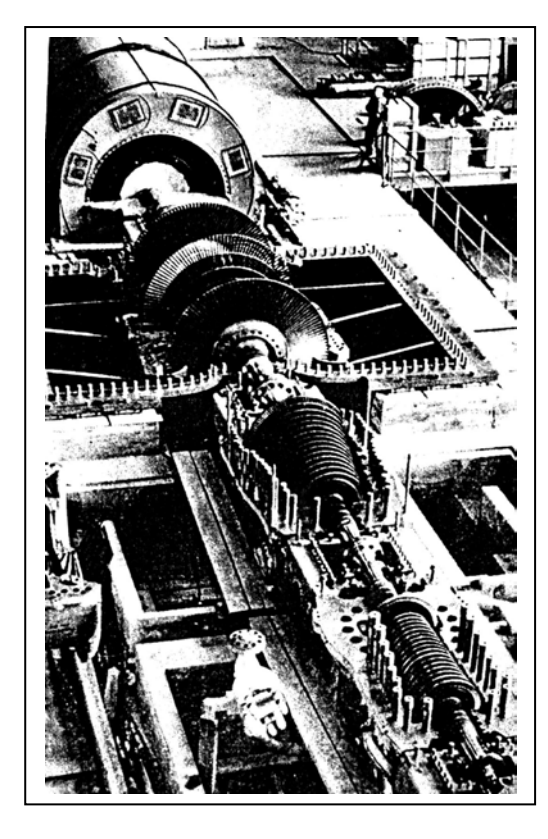

Turbina completamente montata ma senza la semi-cassa superiore.Si distinguono un corpo di alta e media pressione e due corpi di bassa pressione.

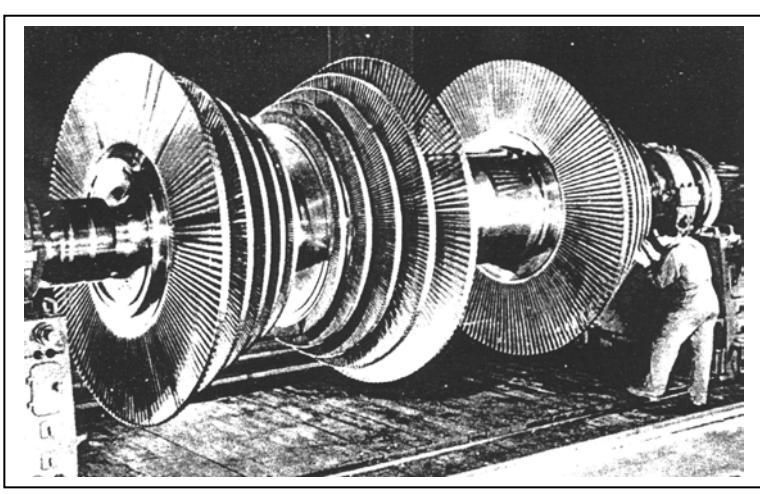

Rotore di bassa pressione suddiviso in tre corpi

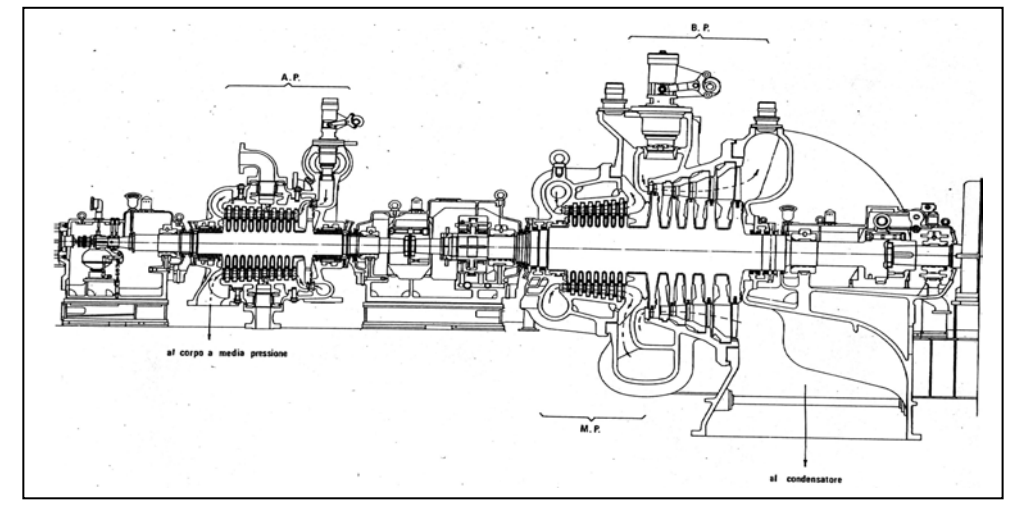

Schematizzazione di una turbina.

# **Regolazione della turbina:**

In molti casi c'è la necessità di regolare una turbina a vapore per poter uguagliare, istante per istante, il valore della potenza erogata alla richiesta di carico dell'utenza.

Esamineremo unicamente impianti a vapore collegati ad alternatori, quindi sarà necessario variare la coppia motrice in modo tale che, mantenendo costante la velocità angolare, si abbia uguaglianza tra potenza erogata e potenza richiesta.

Sappiamo che la potenza meccanica fornita dalla turbina è pari a:  $P = \dot{m}_f H_i \eta_g$ , dove  $\dot{m}_f$  è la portata massica di combustibile e *Hi* è il potere calorifico inferiore del combustibile.

Indicando con  $\dot{m}_{co}$  la portata massica di fluido in ingresso alla turbina, la potenza meccanica può essere scritta come:  $P = \dot{m}_{co} \Delta h_{is} \eta_{it} \eta_{m}$ .

Come si vede l'unico termine sul quale si può agire per variare la potenza è la portata massica in ingresso in turbina. I metodi di regolazione che in genere vengono usati sono due: *il metodo della parzializzazione* e *il metodo della laminazione* i quali, di solito, vengono applicati insieme.

Il metodo della parzializzazione, a cui dobbiamo ricorrere se nello stadio di azione non è rispettata la condizione  $(l/D_m) > 0.05$ , lo possiamo sfruttare anche per regolare la portata massica in ingresso in turbina.

La tecnica di parzializzazione consiste nel regolare la sezione di ingresso del vapore in turbina mediante delle valvole. In pratica la sezione d'ingresso viene suddivisa in più camere (in genere 7 o 8) ed il vapore ha accesso ad una singola camera solo se la valvola corrispondente risulta aperta. Quindi chiudendo un certo numero di valvole regoliamo la portata di vapore in ingresso alla turbina, che risulterà uguale a:

$$
\dot{m}_{co} = \rho c_x \pi D_n^2 \frac{l}{D_n} (1 - p) \tag{6.76}
$$

Si intuisce subito che mediante la parzializzazione non si ottiene una regolazione continua, ma discreta. Notiamo che ricorrendo alla parzializzazione la diminuzione di portata massica che questa impone

implica una diminuzione delle velocità  $c_1$  nelle ruote successive e dal momento che la velocità

periferica *u* rimane costante, allora abbiamo una variazione del rapporto *<sup>u</sup>*  $c<sub>1</sub>$ . Di conseguenza il

rendimento della turbina risulta diminuire.

Supponiamo di avere una sezione di ingresso suddivisa in 10 camere, allora per ottenere una diminuzione della portata massica pari al 10% dovrò chiudere una sola valvola, se invece voglio diminuire *m*<sub>co</sub> del 20% dovrò chiudere due valvole, e così via.

Quindi la parzializzazione non mi permette di diminuire del 25 % la portata di vapore, perciò a questa soluzione va aggiunta un'altra tecnica: quella della laminazione.

# Laminazione:

Questo metodo consiste nel porre una valvola a monte della turbina, agendo su essa varieremo la portata massica di fluido in ingresso in turbina. In pratica il vapore proveniente dalla caldaia nell'attraversamento della valvola subisce una trasformazione isoentalpica che riduce in modo più o meno forte, a seconda che la valvola "T" sia più o meno chiusa, la pressione del vapore entrante in turbina,

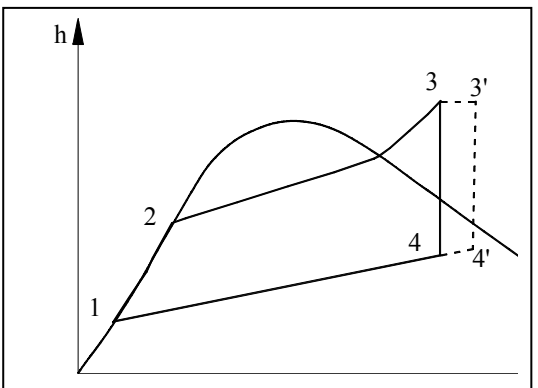

mentre la sua temperatura resta inalterata.

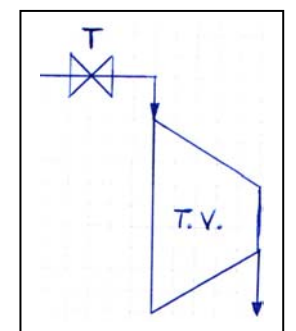

Come si vede dal diagramma *h* − *s* 

nella valvola si realizza una trasformazione *3-3I* isoentalpica, però in turbina non avverrà più una trasformazione  $3-4$ , bensì una trasformazione  $3^1-4^1$ , che, come si vede, presenta un salto entalpico minore della precedente. Quindi ricorrere alla laminazione comporterà una diminuzione del rendimento limite del ciclo, inoltre si va

anche riducendo la velocità di efflusso  $c_1$  del vapore dai singoli statori quindi il rapporto delle velocità

*u*  $c<sub>1</sub>$ in ciascuno stadio assumerà valori diversi da quelli di progetto.Ciò si traduce ,ovviamente, in una

riduzione del rendimento di palettatura  $\eta_{p}$  di ciascuno stadio e quindi del rendimento interno della turbina  $η_{it}$ .

Confrontando i due metodi di regolazione vediamo che la parzializzazione è sicuramente migliore, non introducendo irreversibilità nel sistema, ma essa deve sempre essere accompagnata da laminazione per poter ottenere una regolazione con continuità.

Perciò se vogliamo diminuire la portata di vapore in ingresso del 25% dovremo chiudere due valvole di parzializzazione (rifacendoci all'esempio precedente) e chiudere di poco la valvola di laminazione in modo da ottenere la portata massica voluta.

Con questa soluzione limitiamo al massimo la regolazione mediante laminazione e quindi il rendimento della turbina diminuirà meno di quanto non faccia ricorrendo alla laminazione.

Da quanto visto si deduce che è conveniente ridurre al minimo la regolazione della turbina, perché oltre che a diminuirne la potenza ne diminuisce anche il rendimento.

In prima analisi si potrebbe pensare che la regolazione a mezzo di parzializzazione non comporti riduzione di rendimento, ma ciò non è vero; infatti,anche se il ∆his resta lo stesso si modifica , però, la sua ripartizione negli stadi successivi. Questo perché la parzializzazione si fa solo nel primo stadio mentre i successivi sono ad ammissione totale ;quindi dalla legge della portata massica:

$$
\dot{\mathbf{m}} = \frac{\mathbf{K} \cdot \mathbf{P}_{\mathbf{A}} \cdot \mathbf{\Omega}}{\sqrt{\mathbf{T}_{\mathbf{A}}}}
$$
(6.77)

essendo fisso Ω ciò che si può variare per riequilibrare la relazione è la pressione , che è costretta diminuire.Quindi varieranno i salti entalpici degli stadi successivi e di conseguenza i rendimenti che non saranno più quelli ottimali.Questo lo si può notare anche dal disegno successivo che mostra l'aumento del primo salto e la riduzione dei successivi.

Nella relazione (6.77) i termini  $P_A$  e  $T_A$  rappresentano i valori della pressione e della temperatura all'uscita del primo stadio ,quello in cui avviene la parzializzazione.

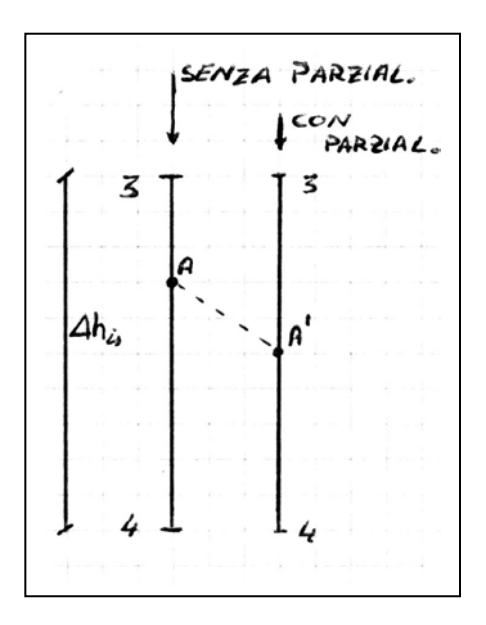